### *TABLE OF CONTENT*

*PUBLICATION DATES: JANUARY 01, 2014 THRU DECEMBER 31, 2014* 

#### *[PHILOSOPHY 3](#page-2-0)*

*[Objectives](#page-2-0) 3* 

*[Statement of Nondiscrimination](#page-2-0) 3* 

*[Location of Classes](#page-2-0) 3* 

### *APPROVAL DISCLOSURE STATEMENT 4*

*Clock Hours Conversion Formula 4* 

### *[ENROLLMENT PROCEDURES 5](#page-4-0)*

*[ADMISSION REQUIREMENTS 5](#page-4-0)* 

*[Student Conduct](#page-5-0) 6* 

*[Visitor to School](#page-5-0) 6* 

### *[GRANTING OF ACADEMIC CREDIT 7](#page-6-0)*

*[REFUND PROVISIONS/CANCELLATION OF AGREEMENT](#page-6-0) 7* 

*[ATTENDANCE POLICY 9](#page-8-0)* 

*[Absence/Leave of Absence](#page-8-0) 9* 

*[Tardiness](#page-8-0) 9* 

*[Attendance and Probation Policy](#page-8-0) 9* 

### *GRADING/PROGRESS SYSTEM 10*

*Definition of Grades 10* 

*Time Frames of Completion 10* 

*[Academic Standards](#page-10-0) 11* 

*[Readmittance Following Suspension](#page-10-0) 11* 

*[Program Withdraw Procedure](#page-10-0) 11* 

*[Progress Toward Completion](#page-11-0) 12* 

*[Certificate Achievement](#page-11-0) 12* 

*[RECORDS RETENTION 13](#page-12-0)* 

*[Dress Code](#page-12-0) 13* 

### *[STUDENT SERVICES 14](#page-13-0)*

*[Reference Material](#page-13-0) 14* 

 *[Use of Facilities and Equipment](#page-13-0) 14* 

*[Placement Assistance](#page-13-0) 14* 

*[Advising](#page-13-0) 14* 

*[Tutoring](#page-13-0) 14* 

 *[House, Transportation and Child Care](#page-13-0) 14* 

*[FINANCIAL AID 15](#page-14-0)* 

*[Operating Schedule](#page-14-0) 15* 

*[Office Hours](#page-14-0) 15* 

*[Instruction Hour](#page-14-0) 15* 

### *[CERTIFICATE REQUIREMENTS 16](#page-15-0)*

*[NOTICE OF STUDENT RIGHTS 36](#page-35-0)* 

*[Student Tuition Recovery Fund](#page-36-0) 37* 

*FEE SCHEDULE 38* 

*[SCHEDULE OF COURSES 39](#page-38-0)* 

*[HOLIDAYS 40](#page-39-0)* 

*[SCHOOL ADMINSTRATION 41](#page-40-0)* 

#### **PHILOSOPHY**

<span id="page-2-0"></span>*Valley Software Educational Center (VSEC)***,** is a private, co-educational, postsecondary institution, providing students with the knowledge and skills to enable them to qualify for entry level jobs in business and industry in the shortest possible period of time. Emphasis is placed on practical, job-oriented instruction.

We also believe that each individual student should have the opportunity to develop to his or her potential.

#### **OBJECTIVES**

*Valley Software Educational Center* **(***VSEC)*, is committed to providing its students with a quality education that will prepare them, upon graduation, for entry-level employment in the computerized office environment. (VSEC) is concerned with developing, in all students, the appreciation for knowledge and the skills necessary for life-long learning in their chosen field. To accomplish this, (VSEC) has developed curriculum, with materials, which fully meet the demanding requirements for acquiring microcomputing skills.

### **STATEMENT OF NONDISCRIMINATION**

Civil rights compliance: *Valley Software Educational Center (VSEC)*, is an equal opportunity educational institution where students are admitted and treated without regard to race, sex, color, age, religion, national origin, or handicap. (VSEC) is in compliance with the regulations of Title IX of the Education Amendments of 1972 ( which includes sexual harassment), Sections 503/504 of the Rehabilitation Act of 1973. If any student wishes to file a complaint covered by the above stated regulations, he/she must follow the grievance with the designated affirmative action officer, Nader Rostam-Kolayi.

## **LOCATION OF CLASSROOMS**

**2743 E. SHAW, Suite 101 Fresno, CA 93710 (559) 294-1380 FAX (559) 294-1386** 

### **APPROVAL DISCLOSURE STATEMENT**

 instition from the Bureau for Private Postsecondary Education . The Bureau determines *Valley Software Educational Center* has received approval to operate as a private the institution's operational plan satisfies the minimum standards listed in Education Code Section 94310 (a) or 94311 (a) , whichever is applicable.

**The Department's approval to operate means compliance with minimum state standards and does not imply any endorsement or recommendation by the state or the department**. Institutional approval must be re-approved every two years and is subject to continuing review. The following are the courses approved:

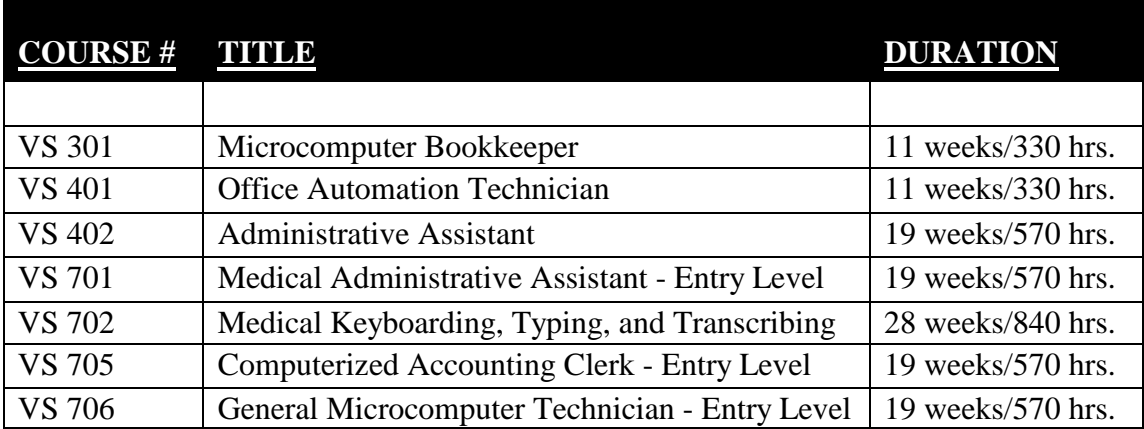

There are no state boards, bureaus, departments or agencies which set minimum standards expressly for the above programs of studies.

Instruction is in residence with facility occupancy level accommodating 10 students per session. All programs given in English, and English as a second language is **not** offered by the school at this time.

### **Clock Hours Conversion Formula**

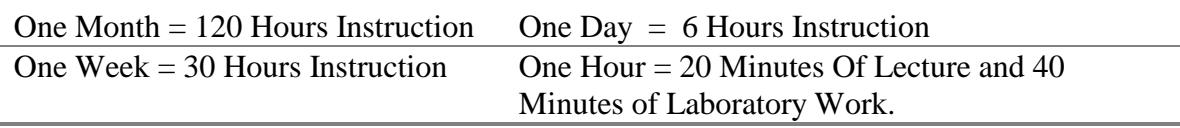

### **ENROLLMENT PROCEDURES**

<span id="page-4-0"></span>To enroll at *Valley Software Educational Center*, a prospective student is encouraged to visit the facilities and to discuss personal educational and occupational plans with school personnel prior to enrolling or signing enrollment agreement. The admission representative will determine qualifications for admission by asking pertinent questions regarding career interest, determination, motivation, and overall attitude. No person will be denied admission, graduation or any other rights and privileges on the basis of sex, age, creed, religion or national origin. Free parking for all applicants and students is provided. Applicants may visit on any school day, although, an appointment is encouraged to insure that faculty and administrators are available to be of service to you.

### **ADMISSION REQUIREMENTS**

VSEC only admits students that can demonstrate reading and writing in English language. the level of English language proficiency required is equivalent to ninth grade, Test of English as a Foreign Language (TOEFL) of 450 is a minimum. English language services such as ESL are not provided by VSEC. ALL instruction will occur in English language. *VSEC* shall not enter into an agreement for a course of instruction with a student unless the student passes a test that establishes the student's ability to benefit from the course of instruction.

**From time to time,** differences in interpretation of school policies will arise among students, faculty, and/or administration when such differences arise, usually a miscommunication or misunderstanding is a major contributing factor. For this reason, we urge both students and staff to communicate any problems that arise directly to the individuals involved. If the problem cannot be resolved in this in this manner the Director of the school should be contacted. Normally, the informal procedure of "discussing" the difference will resolve the problem.

If the complaint cannot be resolved after exhausting the institution's grievance procedure, the student may file a complaint with the appropriate state agency, you may reach them by telephone at (916) 431-6959, their address is 2535 Capitol Oaks Dr. Ste 400 Sacrament, CA 95833.

Any questions a student may have regarding this catalog that have not been satisfactorily answerd by the instition may be directed to the Bureau for Private Postsecondary Education at 2535 Capitol Oaks Drive, Suite 400 Sacramento, CA 95833, [www.bppe.ca.gov,](http://www.bppe.ca.gov/) toll-free telephone number (888) 370-7589 or by fax (916) 263-1897

As a prospective student, you are encouraged to review this catalog prior to signing an enrollment agreement. You are also encouraged to review the school Performance Fact Sheet, which must be provided to you prior to signing an enrollment agreement.

#### **STUDENT CONDUCT**

<span id="page-5-0"></span>Students are required to follow standards of conduct that are typically expected in the work environment. Students may be terminated for violation of the school's personal conduct standards, which includes: dishonesty, unprofessional conduct. Examples of unprofessional conduct include ,but not limited to: lying, cheating, plagiarism, verbal and physical altercations, vulgar and offensive language or actions, threats of violence, possession of illegal drugs, being under the influence of alcohol or illegal drugs, and any action that violates state or federal law. A student may be suspended from training to allow the school to conduct an investigation, or cooperate in the investigation conducted by law enforcement or other agencies. The school will be the sole judge of the quality of evidence revealed during the investigation and the sole judge of what constitutes unprofessional conduct. A student who is determined by the school to have violated the standards of professional conduct will be terminated.

Smoking is not permitted in any part of the building

No food or drinks of any sort are permitted in the classrooms.

Students will be notified of any emergency telephone calls immediately.

Unresolved complaints may be directed to the :

# **Bureau for Private Postsecondary and Vocational Education 2535 Capitol Oaks Dr. Ste 400 Sacramento, Ca 95833 Telephone (916) 431-6959**

### **FAX (916) 263-1897**

A student or any member of the public may file a complaint about this institution with the Bureau for Private Postsecondary Education by calling (888) 370-7589 toll-free or by completing a complaint form, which can be obtained on the bureau's internet web site [www.bppe.ca.gov](http://www.bppe.ca.gov/) 

### **VISITORS TO THE SCHOOL**

Guests are allowed to visit any class but must receive permission from the instructor of that class. Students are responsible for their guests and should see that they obey all school regulations.

Children are not permitted in any academic area.

## **GRANTING OF ACADEMIC CREDIT**

<span id="page-6-0"></span>Students may challenge each unit of study by formally petitioning to have administered to them a challenge test. A written request must be submitted to the instructor or administrator and the course challenge work must take place prior to the end of the add/drop period.

The examination may be written, oral, or both. Students failing the examination will not be allowed to take a second examination and will be expected to take the subject as a regularly scheduled course. A student must score 70% or above in order to receive credit and the decision of the examining instructor will be final. No fee adjustment will be made since course credit is being granted.

# **REFUND PROVISIONS/CANCELLATION OF AGREEMENT**

You have the right to cancel this Agreement and obtain a refund of charges paid through attendance at the first class session, or the seventh day after enrollment, whichever is later.

Cancellation shall occur when you give written notice of cancellation at the address of the Institution shown on the reverse side of this Agreement. You can do this by mail, hand delivery, or telegram. The written notice of cancellations, if sent by mail, is effective when deposited in the mail properly addressed with postage prepaid.

The written notice of cancellation need not take any particular form and, however expressed, it is effective if it shows that you are no longer wish to be bound by this Agreement. You will be given two notices of cancellation forms to be used at the first day of class, but you can use any written notice that you wish.

If the Institution has given you any equipment, including books or other materials, you shall return it to the Institution within 30 days following the date of your notice of cancellation. If you fail to return this equipment, including books, or other materials, in good condition within the 30 day period, the Institution may deduct its documented cost of the equipment form any refund that may be due to you. Once you pay for the equipment, it is yours to keep without further obligation.

If you cancel this Agreement, the Institution will refund any money that you paid, less any deduction or equipment not timely returned in good condition, within 30 day after your notice of cancellations is received.

## WITHDRAWAL FORM COURSE

You have the right to withdraw from a course of instruction at any time. If you withdraw from the course of instruction after the period allowed for cancellation of the Agreement, the school will remit a refund less a registration fee, if applicable, not to exceed \$75.00 within 30 days following your withdrawal. You are obligated to pay only for educational service rendered and for unreturned equipment.

To determine the refund you would deduct a registration fee not to exceed seventy-five dollars (\$75) from the total tuition charge. You would multiply the hours attended by the hourly charge for instruction, plus the registration fee and the documented cost of any equipment or books unreturned. It is the policy of the institution to pay the refund to any third party payers.

IF THE AMOUNT THAT YOU HAVE PAID IS MORE THAN THE AMOUNT THAT YOU OWED FOR THE TIME YOU ATTENDED, THEN A REFUND WILL BE MADE WITHIN 30 DAYS OF WITHDRAWAL. IF THE AMOUNT THAT YOU OWE IS MORE THAN THE AMOUNT YOU HAVE ALREADY PAID, THEN YOU WILL HAVE TO MAKE ARRANGEMENTS TO PAY IT.

## **Hypothetical Refund Example:**

Assume that a student, upon enrollment in a 400 hour course, pays \$2,000 for tuition, \$75.00 for registration, and \$150.00 documented cost to the institution for equipment as specified in the Enrollment Agreement and withdraws after completing 100 hours without returning the equipment he/she obtained. The pro rate refund to the student would be [\\$1,500.00](https://1,500.00) based on the calculation stated below. If the student returned the equipment in good condition within 30 days following his/her withdrawal, the institution shall, refund the charge for the equipment paid by the student.

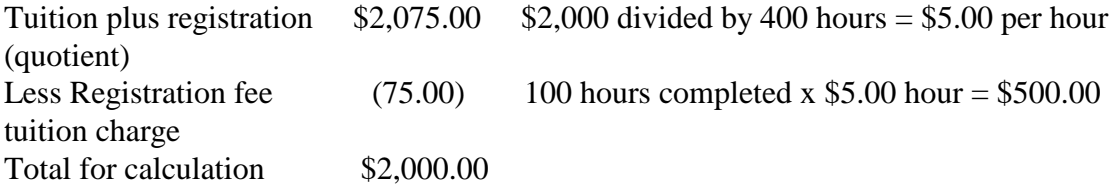

Add Registration Fee \$75.00, documented cost of books not-returned \$150.00, plus tuition \$500.00, total charges of attending school \$725.00, deducted from total paid of [\\$2,225.00](https://2,225.00).

Refund due \$[1,500.00.](https://1,500.00)

For the purpose of determining the amount you owe for the time you attended, you shall be deemed to have withdrawn from the course when any of the following occurs:

- a. You notify the school of your withdrawal or the actual date of withdrawal.
- b. The institution terminates your enrollment.
- c. You fail to attend classes for a three-week period. In this case, the date of withdrawal shall be deemed to be the last date of recorded attendance.

## **ATTENDANCE POLICY**

<span id="page-8-0"></span>*Valley Software Educational Center* acknowledges that it is imperative that proper attendance is maintained by the student in its overall effectiveness of the student educational pursuits. Consistency in attendance is compulsory in order to complete each program on schedule. In order to satisfactory complete each course within a program, the student must be present for a minimum of eighty percent (80%) of each course. The student may be required to make-up absences during office hours and before or after class hours. A student will be withdrawn from any class in which the total hours of absence reach 25% of the total hours scheduled for that course during the term. The total hours for any course is defined as the total of all classroom laboratory, and practicum hours required for the course.

Re-admission is strictly at the discretion of the administrator/instructor.

The following terms will define *(VSEC )* policy:

## **ABSENCE**

 justifiable cause. Students Absent from class should present reasonable excuses etc.: Jury-duty, death or birth in immediate family, doctor excuse, all must be in writing and submitted to the school Director. Students absent (21) twenty-one consecutive days will be subject to dismissal and will not be eligible for graduation, unless student can demonstrate

## **TARDINESS**

Classes begin and end promptly. It is the student's responsibility to be in class on time. Tardiness is defined as arriving for class more than 15 (fifteen) minutes after the start of a class meeting. Each 15 minute increment of tardiness will be allocated as time being absent from class. Accumulation of tardiness is considered the same as absences and is related accordingly.

## **LEAVE OF ABSENCE**

All leave of absence requests must be in writing and will be considered for approval at the discretion of the school administrator. A leave of absence may not exceed 60 days. Only one leave of absence may be granted to a student within any twelve-month period.

## **ATTENDANCE PROBATION POLICY**

A student will be placed on attendance probation for one month if he/she has reached three consecutive unexcused absence in any class. Any unexcused absence during such probationary period will be cause for a student to be dropped from the course.

### **GRADING/PROGRESS SYSTEM**

Evaluation of student achievement will be made in relation to the attainment of the specific objective of the course. The instructor will provide students with a syllabus detailing these objectives and the basis upon which grades are determined. Satisfactory progress applies to full-time and part-time students. Students will earn a grade for each course, based on individual achievement of specific course objective.

Students must maintain a minimum grade point average (GPA) of 2.0 at the end of the first 25% of the program, 2.0 GPA at midpoint of the program and achieve a 2.0 GPA upon graduation assuming the traditional 4.0 scale.

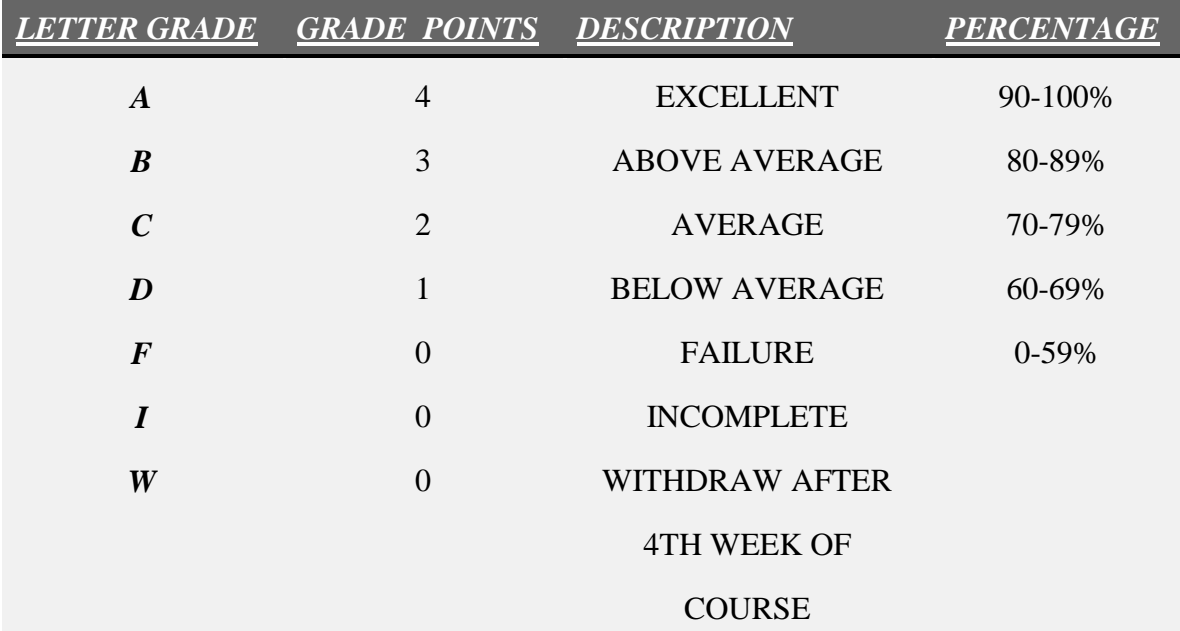

### **DEFINITION OF GRADES ARE AS FOLLOWS:**

## **MAXIMUM TIME FRAME IN WHICH TO COMPLETE**

The time frame for a student to complete a course shall be within the parameters of the program.

### **ACADEMIC STANDARD OF SATISFACTORY PROGRESS**

<span id="page-10-0"></span>Students must maintain satisfactory academic progress in order to remain eligible to continue as students of the school. Students failing to meet the minimum GPA of 2.0 or to complete the training within the maximum time allowed, will be placed on academic probation for the period of (1) one month. When the student GPA does not meet the above requirement, he/she will remain on probation. When the student's GPA is above the probation range specified, the student is removed from probation. Students who fail to achieve the above requirement are subject to suspension.

### **READMITTANCE FOLLOWING SUSPENSION:**

Students who have been suspended may apply for readmission to the school after one (1) month. Students readmitted at this point are considered to be on probation, but must bring their GPA up to 2.0 or higher by the end of the one (1) month period after being readmitted. If it is mathematically impossible for the student's GPA to improve into the probationary range by the end of one month after readmission, or if in the judgment of the administrator/instructor, it is highly improbable for the student's GPA to improve, the student will not be readmitted.

### **PROGRAM WITHDRAW PROCEDURE**

A student who wishes, may properly withdraw from school and should contact the administrator with his/her reason for the withdrawal. The student should also contact the accounting department to insure that the student financial obligation to the school has been met, up to and including the last day of class attendance. A student who does not properly notify the school could delay paperwork or refunds that a student or funding source maybe entitled to.

## **PROGRESS TOWARD COMPLETION**

<span id="page-11-0"></span>A student must successfully complete a minimum of 80% of the hours required for each course to be considered maintaining satisfactory academic progress.

As with the determination of the GPA, the percentage of completion requirements will be reviewed at the end date of the course. In determining progress toward completion grades of "F" (Failure), "W" (Withdrawal), and "WF" (Withdraw/Failure) are counted as hours attempted but are not counted as hours successfully completed. Grades of "I" (Incomplete) will also be counted as hours attempted, but not as hours successfully completed; however when the "I" is replaced with a letter grade, the GPA and satisfactory progress determination will be recalculated based on that letter grade.

Those students whose percentage of completion falls below the requirements will be placed on academic suspension, even if the GPA is above suspension level.

# **CERTIFICATES ACHIEVEMENT UPON SATISFACTORY COMPLETION**

completion of a course, based on the following:<br>Certificate of Achievement All students, who successfully completes a course of study, is required by California statute, that he/she be awarded an appropriate certificate verifying the satisfactory

A minimum of hours completion and with a grade of 90% or better required.

Certificate of Merit

A minimum of hours completion and with a grade of 80% or better required.

Certificate of Completion

A minimum of hours completion and with a grade of 70% or better required.

### **RECORDS RETENTION**

<span id="page-12-0"></span> maintain student's transcript indefinitely. All educational records of students at *VSEC*  Students are advised and cautioned that state law requires this educational institution to are maintained in accordance with the provisions of the Family Educational Rights and Privacy Act of 1974, Public Law 93-380, as amended. A student may inspect his or her own educational record and may challenge the accuracy of the record or the need of its retention. Student consent is needed for the release of such records covered by the act to outside parties (e.g. potential employers), except for those agencies entitled to access under provisions of the act (e.g., university officials, agency counselors, auditing officials).

### **DRESS CODE**

All students are encourage to wear the proper attire as in a professional business and in good and modest taste. Certain items of clothing such as thongs, bare midriffs, bra-tops, cut-offs, "short- shorts", tanks tops, and most sleeveless shirts are not acceptable for classroom wear.

### **GENERAL INFORMATION**

### **Sexual Harassment**

*VSEC* expressly forbids sexual harassment of its students and employees by faculty, administrators, supervisors, and vendors or member of the general public. Among the behaviors considered to be sexual harassment are: unwanted physical touching (behind normal greetings); verbal insults (in reference to gender, race, sexual orientation); explicit sexual gestures, displays of sexually suggestive materials, objects, photos, etc.; offering a favorable grade or threatening an unfavorable grade in exchange for or demand for sexual favors.

 *VSEC* does not have a pending petition in bankruptcy, is not operating as a debtor in possession, has not filed a petition within the preceding five years, or has not had a petition in bankruptcy filed against it within the preceding five years that resulted in reorganization under Chapter 11 of the United States Bankruptcy Code (11 U.S.C. Sec. 1101 et seq.).

## **STUDENT SERVICES**

## <span id="page-13-0"></span>**REFERENCE MATERIALS**

All library, textbooks, manuals and other reference materials are available to the student upon request.

## **USE OF FACILITIES AND EQUIPMENT**

All past or enrolled students may, at no extra charge, use the computer equipment, typewriters, calculators, etc., in our facilities. All such requests must be made in writing to the school administrator**.** 

## **PLACEMENT ASSISTANCE**

*VSEC* will provide job placement assistance, job search, workshops, resume and cover letter writing for its students without charge. *VSEC* does not guarantee job placement. Sincere efforts will be made to place all students. The primary responsibility for employment remains with the student.

## **ADVISING**

Students can obtain counsel guidance on personal development, career enhancement or any other matter of concern that is pertinent to his/her performance at *VSEC*.

## **TUTORING**

Extra help is available for those students who are having difficulty with any phase of their studies. Upon request, tutoring session(s) will be scheduled to meet the student's needs.

## **HOUSE, TRANSPORTATION AND CHILD CARE**

*VSEC* does not provide housing, transportation or child care services, does not have a dormitory facilities under its control. There are housing available in school's proximity with estimate rang of \$700--\$1100. It is clearly understood that *VSEC* does not have any reposibility to find or assist a student in finding housing.

### **FINANCIAL AID**

<span id="page-14-0"></span> meet the full cost of their education. If a student obtains a loan, the student will have to ( *VSEC* ) currently does not participate in fedral and state financial aid programs to provide financial assistance to those students whose financial resources are inadequate to repay the full amount of the loan plus interest, less the amount of any refunds, the student is entitled to a refund of the mony not paid from fedral financial aid funds.

VSEC does not award or accept of credit for prior experiential learning.

Students who complete the couese and receive certicates will not be eligible to sit for applicable licensure exam in California and other states.

SVEC is an unaccredited institution and certificates program that is offerd by VSEC is not recognized for some employment positions, including, but not limited to, positions with the State of California.

students enrolled in an unaccredited institution is not eligible for federal financial aid programs.

### **OPERATING SCHEDULE**

*VALLEY SOFTWARE EDUCATIONAL CENTER* provides a unique approach to scheduling. Classes are held on a four day per week plus Friday schedule. Students attend classes Monday through Thursday, Friday is a plus day and faculty members are available for students conferences and to give individual assistance as requested by the instructor or student. Some Friday classes are held at the discretion of the instructor.

### **OFFICE HOURS**

**8:30 AM TO 5:00 PM MONDAY THRU FRIDAY** 

### **INSTRUCTION HOUR**

### **9:OO AM TO 4:00 PM MONDAY THRU THURSDAY 9:00 AM TO 3:00 PM FRIDAY**

## **CERTIFICATE REQUIREMENTS**

<span id="page-15-0"></span>participation. Written tests require a minimum of 70% achievement expectation. VSEC provides the following descriptions as an aid to help the students gain a better understanding of course content and requirements. The school reserves the right to update any provisions or requirements when necessary without notice. The attendance schedule for all courses is 6 hrs/day, 5 days/week. The testing mechanism for all courses is a combination of written test, lab assignments, attendance, homework and class Keyboard tests must achieve 35 WPM for typing certification. Ten-key must achieve 120 DPM for ten-key certification.

VSEC course numbers and titles are located within parenthesis'(). The following courses provide training for entry level positions.

The following courses must be completed before any of the other "major" courses are taken:

- **Introduction to microcomputers**
- **Introduction to Microsoft Windows**
- **Word Processing Concepts (Microsoft Word)**
- **Spread Sheet concepts and analysis (Microsoft Excel)**
- **Data Base Management Concepts (Microsoft Access)**

The above courses are the basic and essential tools in the accomplishment of the students goals, and enabling the student to receive a more complete computer knowledge.

## **Bookkeeper Machine Operator - Entry Level (VS301 Microcomputer Bookkeeper) Duration: 11 weeks/330 hours**

This is a composite curriculum which requires the student to successfully complete: Computerized Office Clerk, Introduction to Accounting Principles and General Ledger Principles.

## **Career Opportunities**

Entry level positions in business offices including data entry, Microsoft Word, Excel, Access, and bookkeeping positions. Entry level positions may be available in some business organizations.

## **Introductory Concepts, Windows (40 hours)**

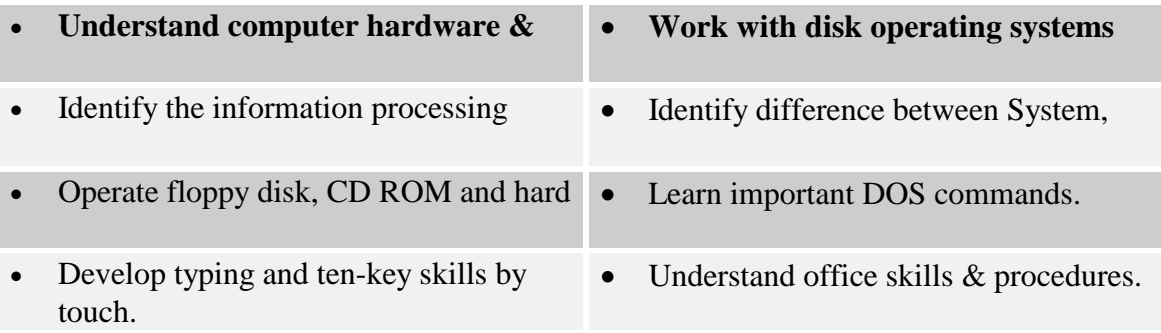

## **Microsoft Word (40 hours)**

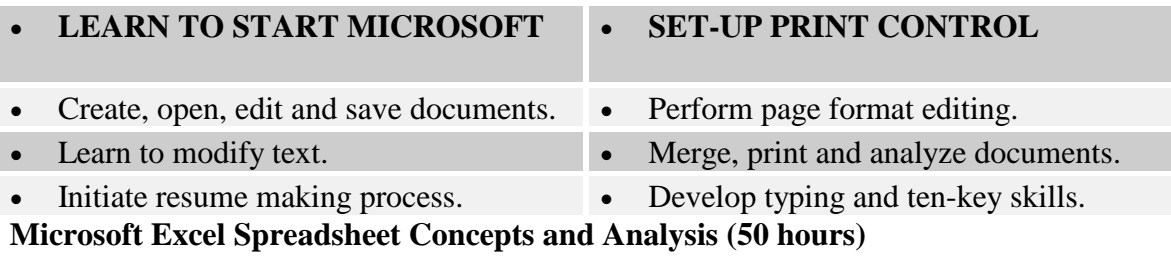

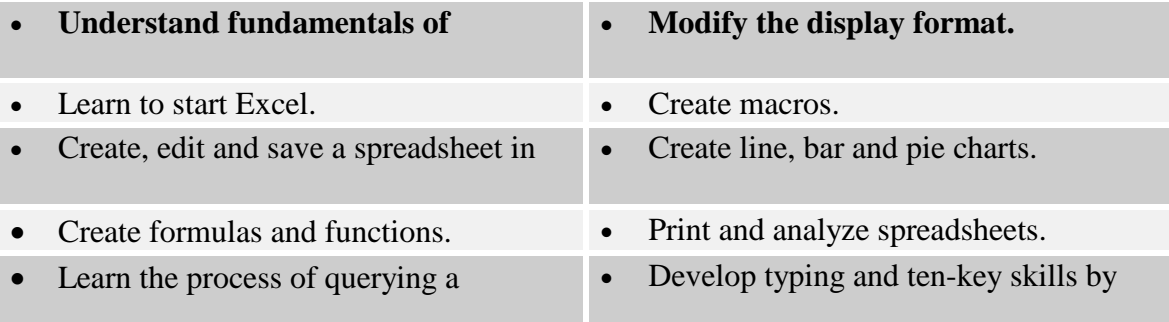

## **Access (40 hours)**

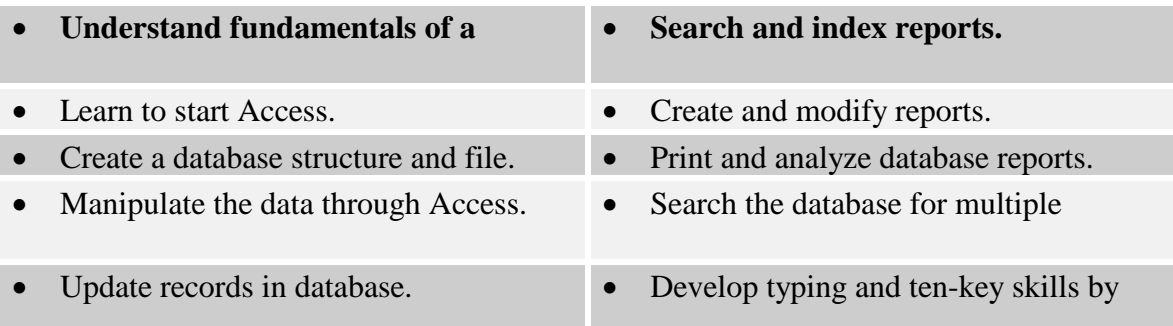

# **Introduction to Accounting Principles (80 hours)**

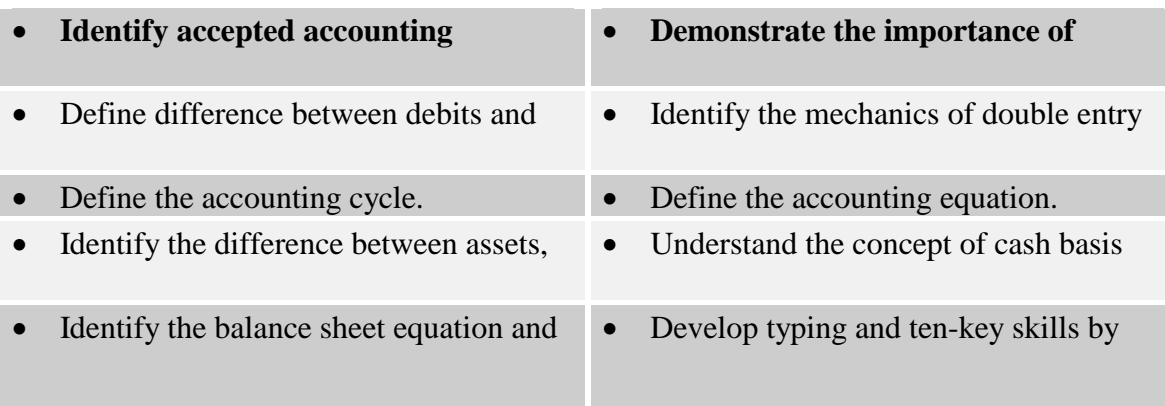

# **General Ledger Principles (80 hours)**

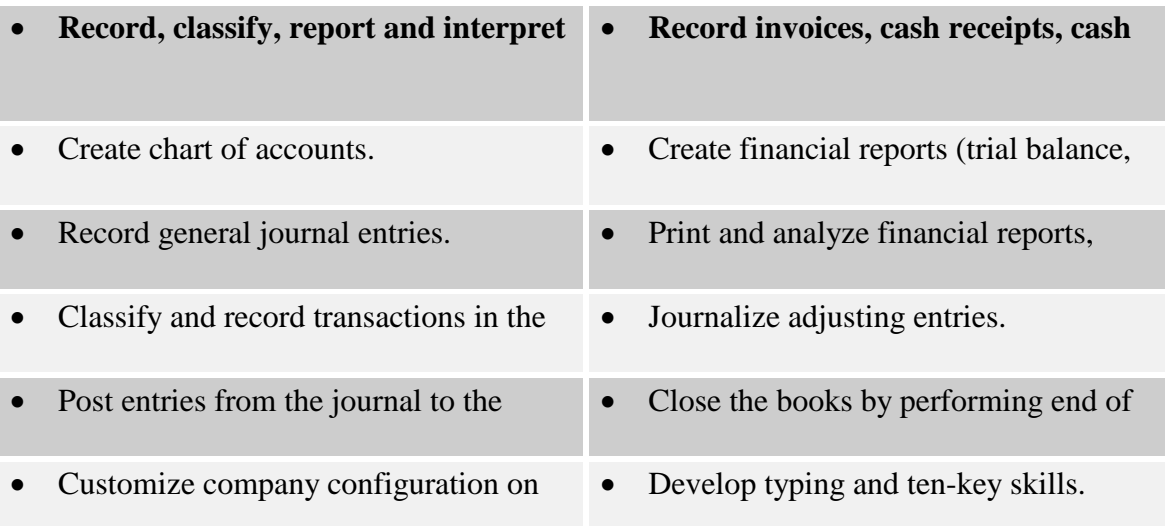

## **Clerk, General Office - Clerical - Entry Level (VS401 Office Automation Technician) Duration: 11 weeks/330 hours**

This curriculum introduces the student to three of the most popular and useful microcomputer applications along with an introduction to the Disk Operating System. The applications covered are Microsoft Word, Microsoft Excel and Microsoft Access. This instruction gives the student sufficient knowledge to perform the most frequently used function in each application. Advanced topics of discussion are detailed in the individual course description.

## **Career Opportunities**

Students completing Office Automation Technician program the student will be able to work in general business offices, as well as in offices where the skills of Clerical, General Office are needed.

## **Introduction to Microcomputers (80 hours)**

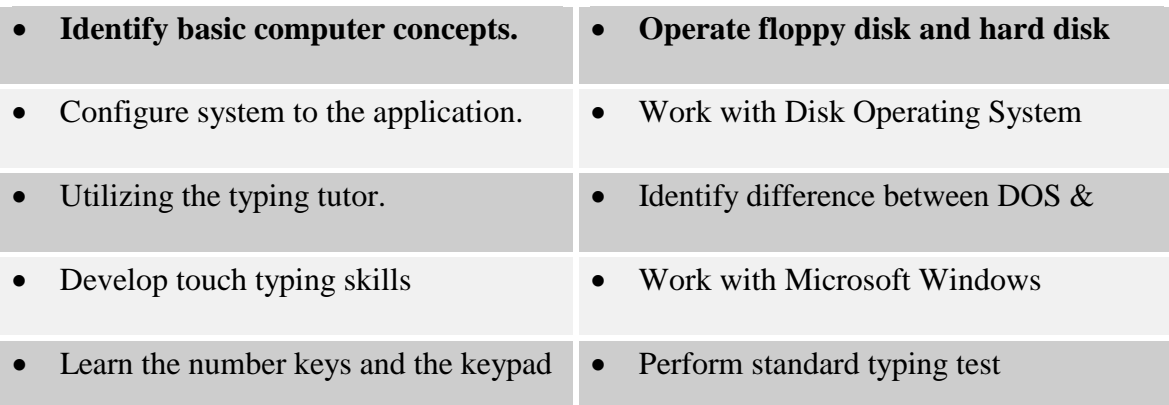

## **Microsoft Word (80 hours)**

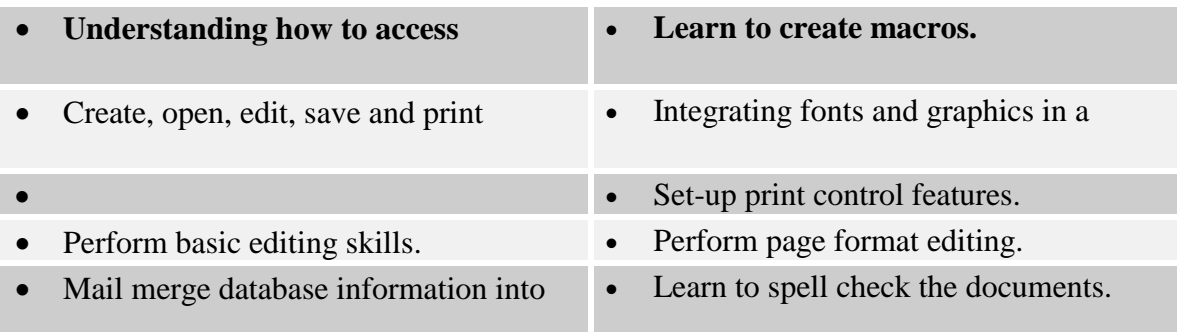

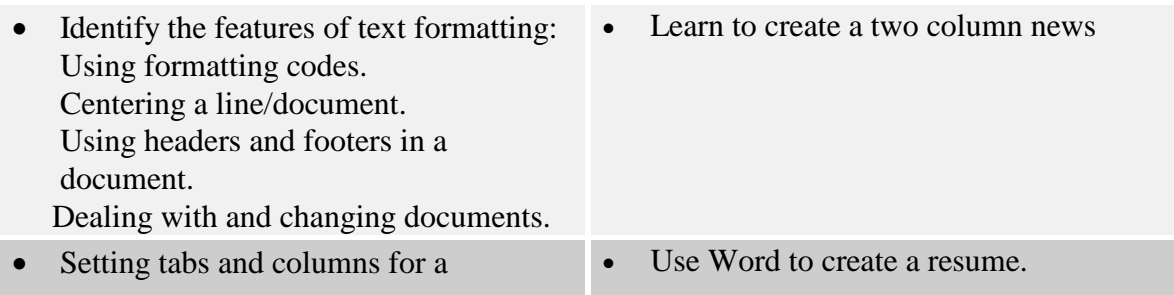

# **Microsoft Excel Spreadsheet Applications (90 hours)**

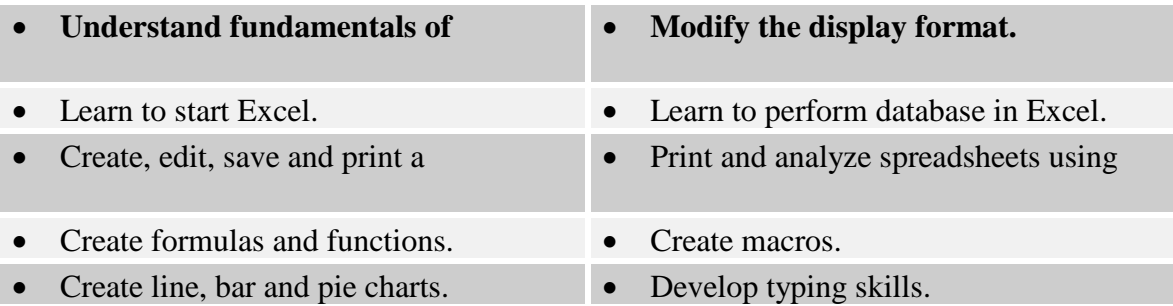

# **Access (80 hours)**

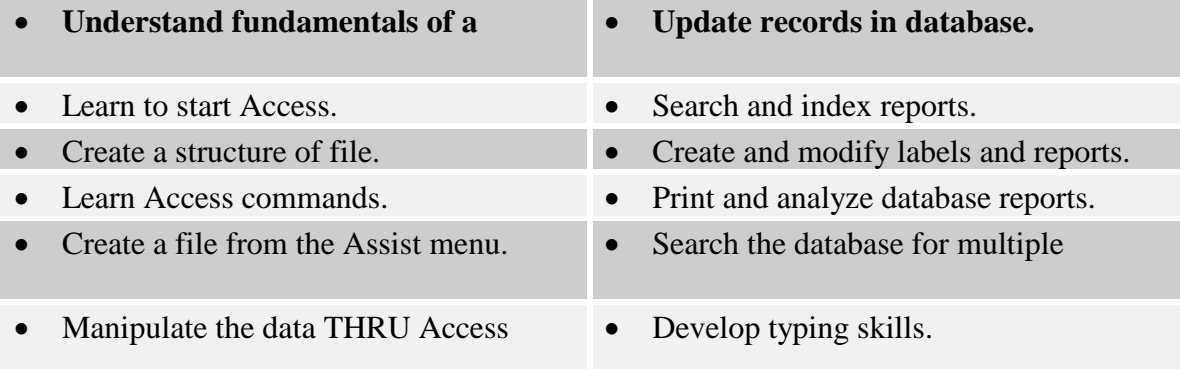

## **Administrative Assistant VS402 Advanced Office Automation Technician Duration: 19 weeks/570 hours**

 profession. The program includes various applications in software This curriculum introduces the student to the procedures and skills found in general business offices. The student will develop personal, professional, and computer skills in addition to the skills needed to perform the day-to-day procedures found in the business

## **Program Objective**

Upon completion of this program, the student is able to perform entry level tasks within the business profession. Skills including Tying, MS Word, MS Excel, MS Access and MS PowerPoint.

### **Career Opportunities**

Upon completion of the Office Administration program, the student is able to work in general business offices, as well as in specialty offices where the skills of office administration are needed.

### **Introduction to Microcomputers & Windows ( 115 hours)**

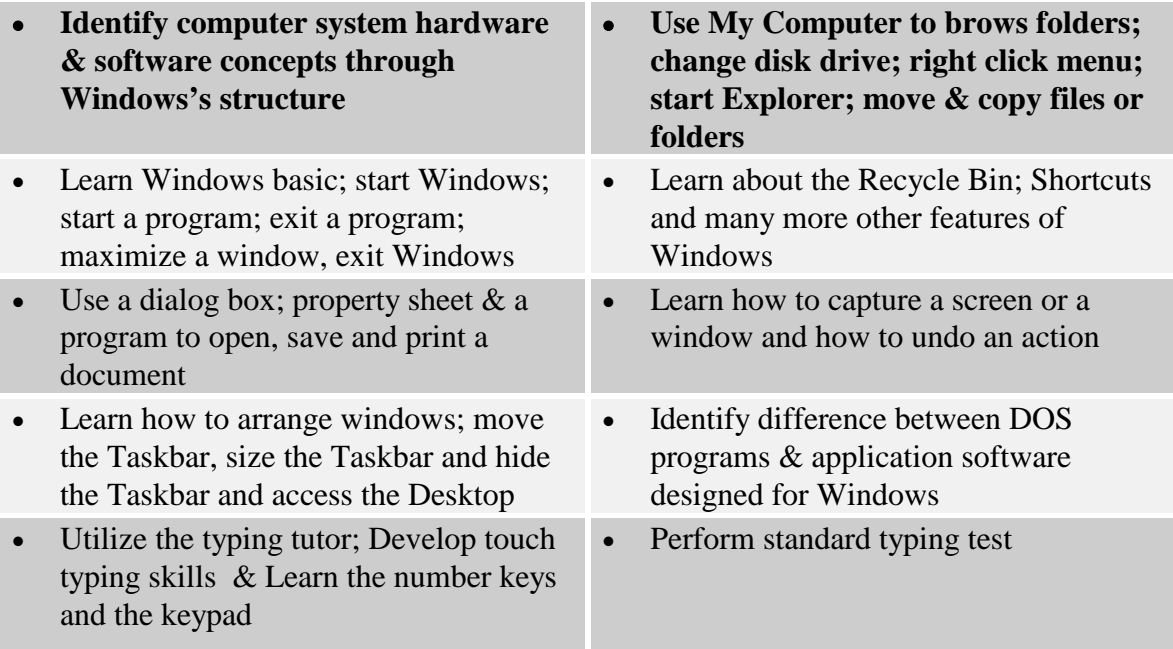

# **Word Processing Applications (120 hours)**

**(Word for Windows)** 

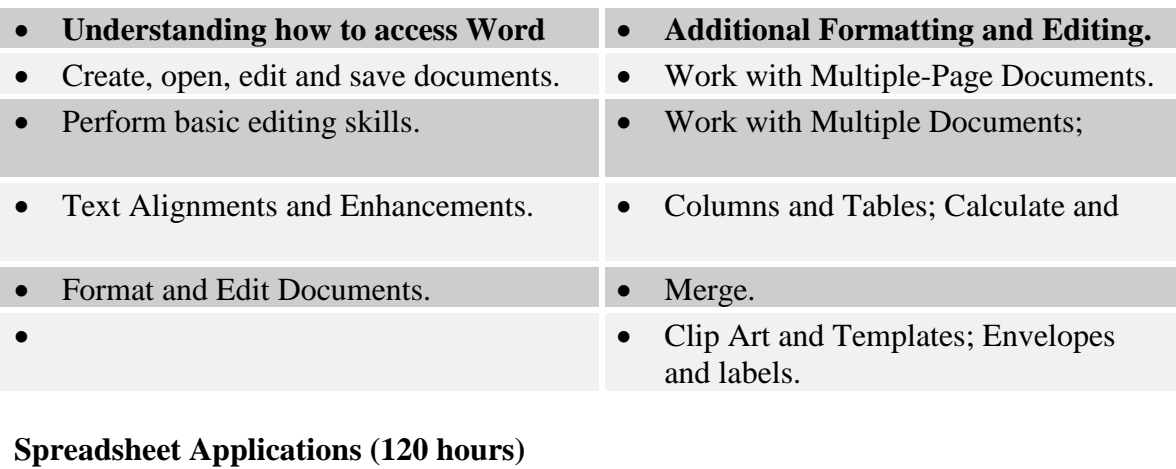

**(Excel for Windows)** 

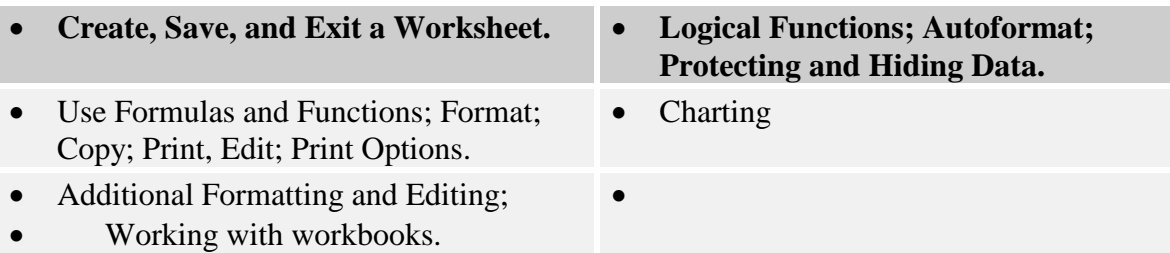

## **Database Management Applications (120 hours)**

**(Access for window 2000)** 

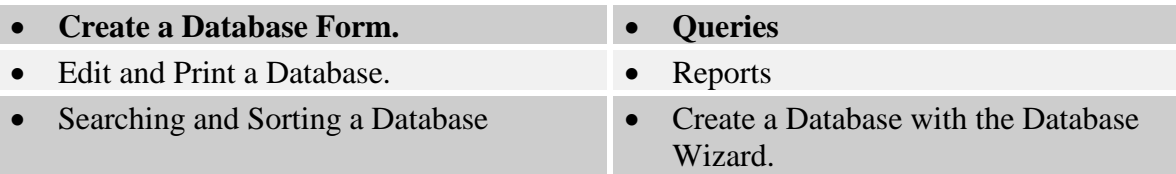

## **Presentation & Integration( 95 hours)**

**(PowerPoint & integrationfor Windows)** 

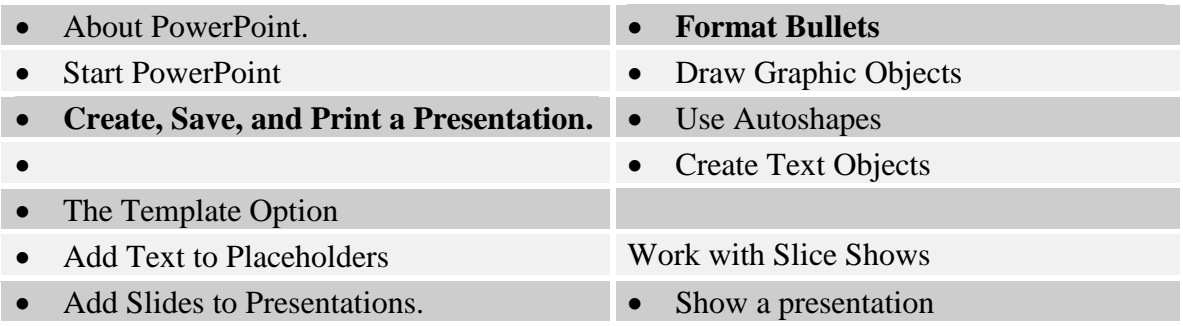

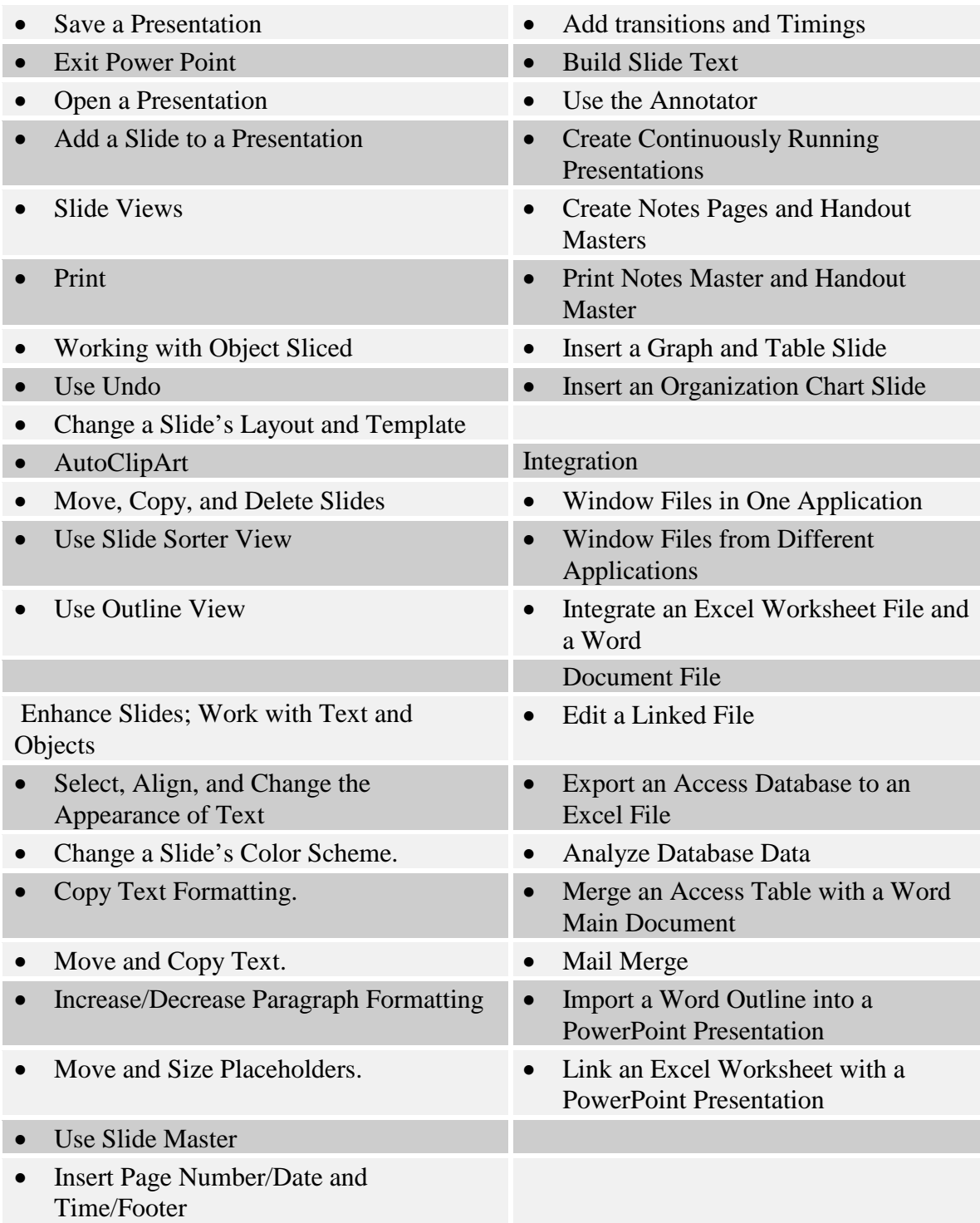

## **Medical Administrative Assistant - Entry Level (VS701 Medical Office Assistant / Clerk) Duration: 19 weeks/570 hours**

This program provides specialized training for employment in medical offices and medical specialty clinics. The curriculum includes training in human, medical clinical procedures such as, health histories, patient case and emergency procedures.

## **Career Opportunities**

The Medical Administrative Assistant graduate will qualify for entry lever positions in private, general, and specialty medical offices, medical clinics, physical therapy offices, some areas of the hospital setting and Insurance billing.

## **Introduction to Microcomputers (60 hours)**

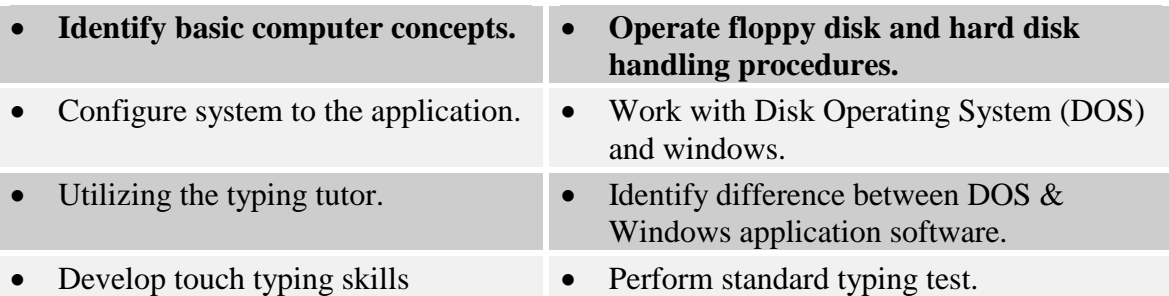

## **Introduction to Microsoft Windows (60 hours)**

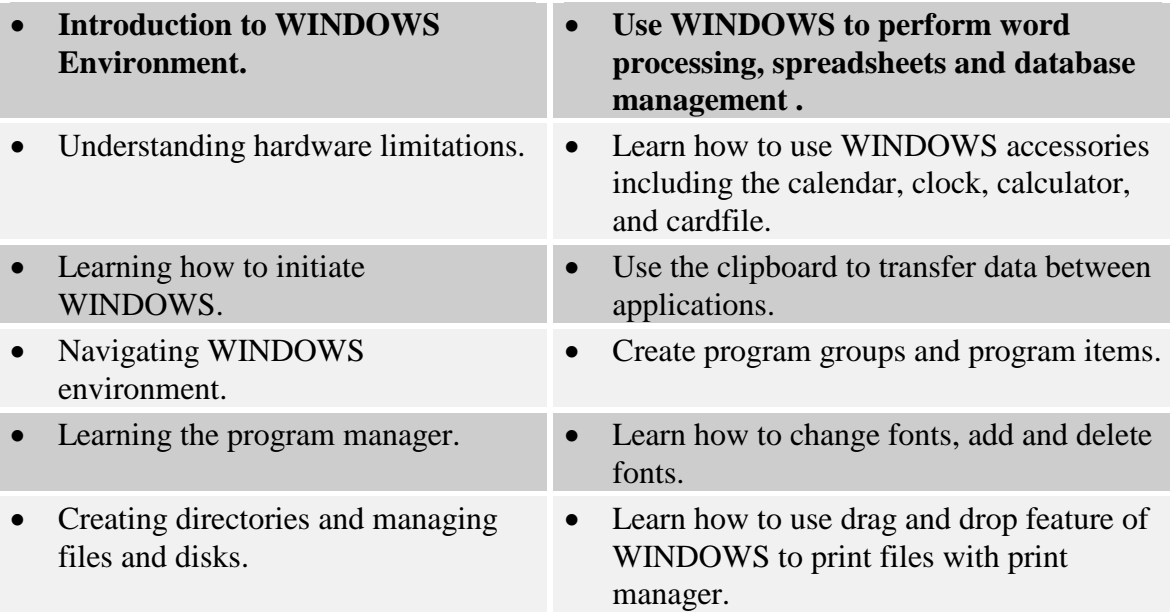

# **Microsoft Word (40 hours)**

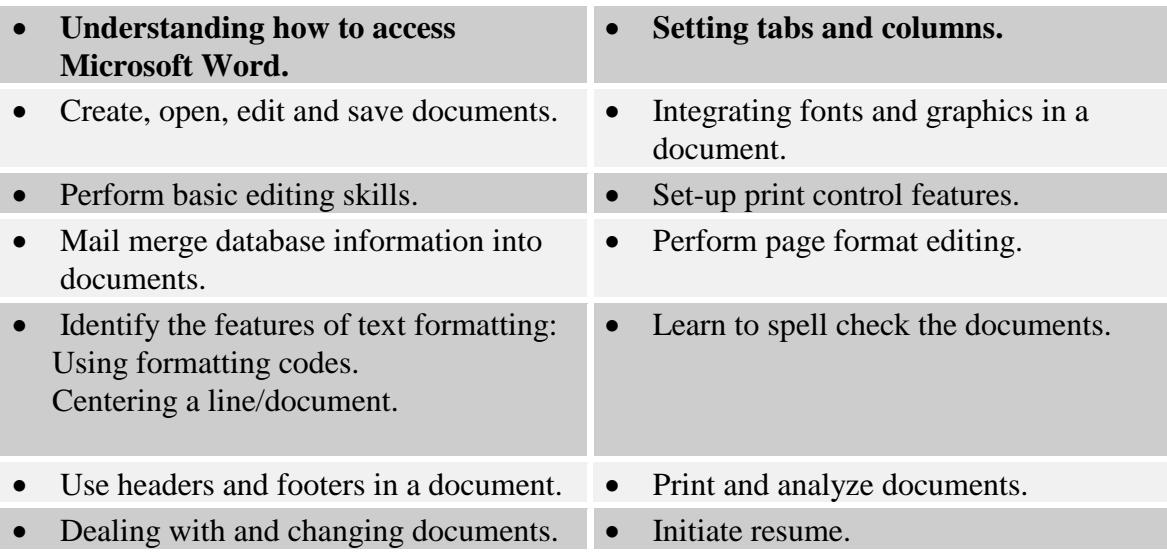

# **Microsoft Excel Spreadsheet Applications (40 hours)**

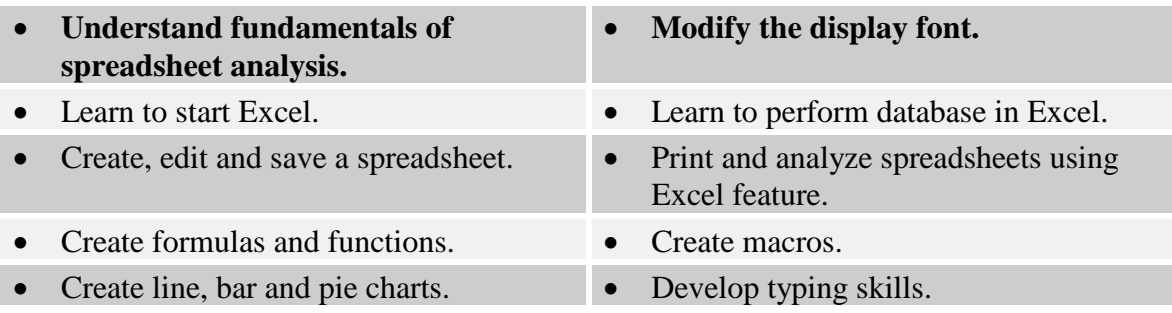

## **Access (40 hours)**

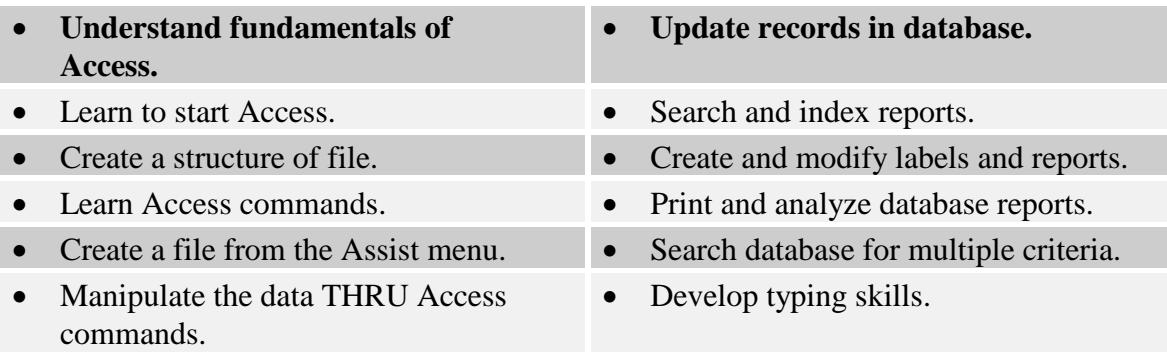

## **Medical Office Procedures / Terminology I (80 hours)**

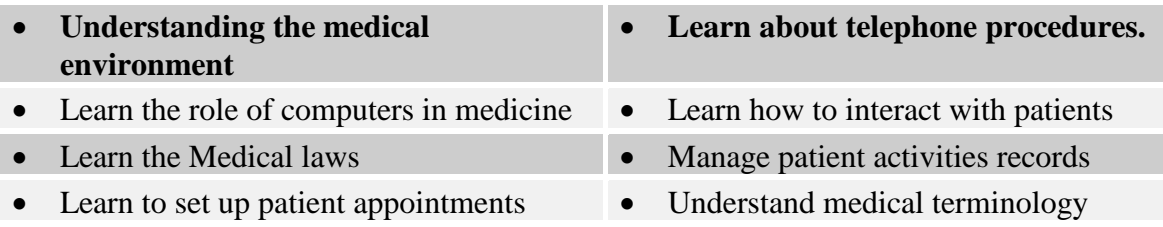

# **Medical Office Procedures / Terminology II (80 hours)**

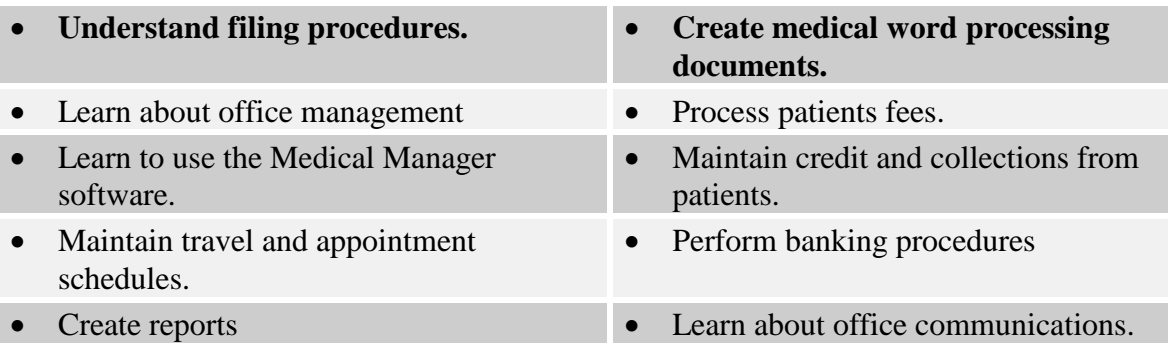

## **Account and Insurance Management I (80 hours)**

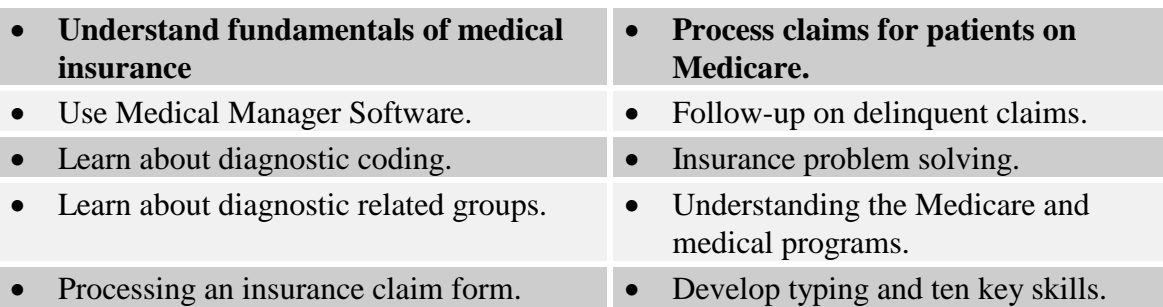

# **Account and Insurance Management II (90 hours)**

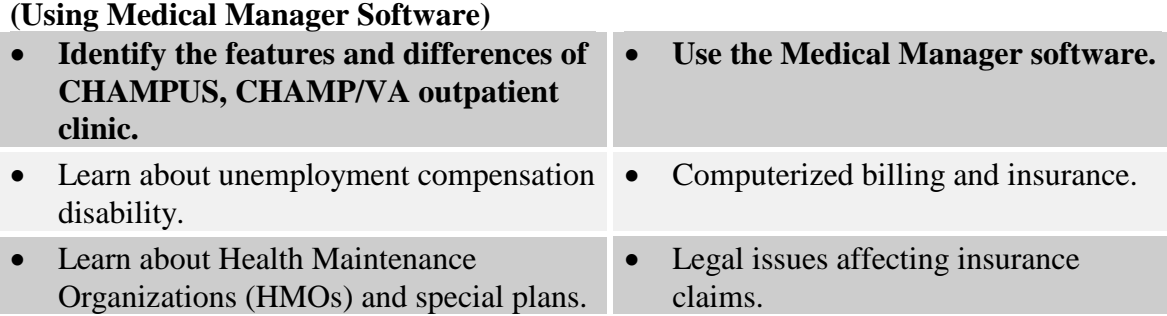

## **Medical Typing and Transcribing (VS702 Medical Typist/Transcriber) Duration: 28 weeks/840 hours**

This is a curriculum which requires the student to successfully complete: Word Processing Applications, Typing, Medical Terminology, Medical Typing and Transcribing.

## **Career Opportunities**

This program is for the student who plan a career in medical transcription, seeking employment in a private physician's office, clinic, or hospital or to be self-employed and free-lance.

There continues to be a serious shortage of medical transcription resulting from the problems of training qualified medical typist, the increase in the quantity of dictation due to longer reports and a larger number of diagnostic studies, and the demand by hospitals for quality reports.

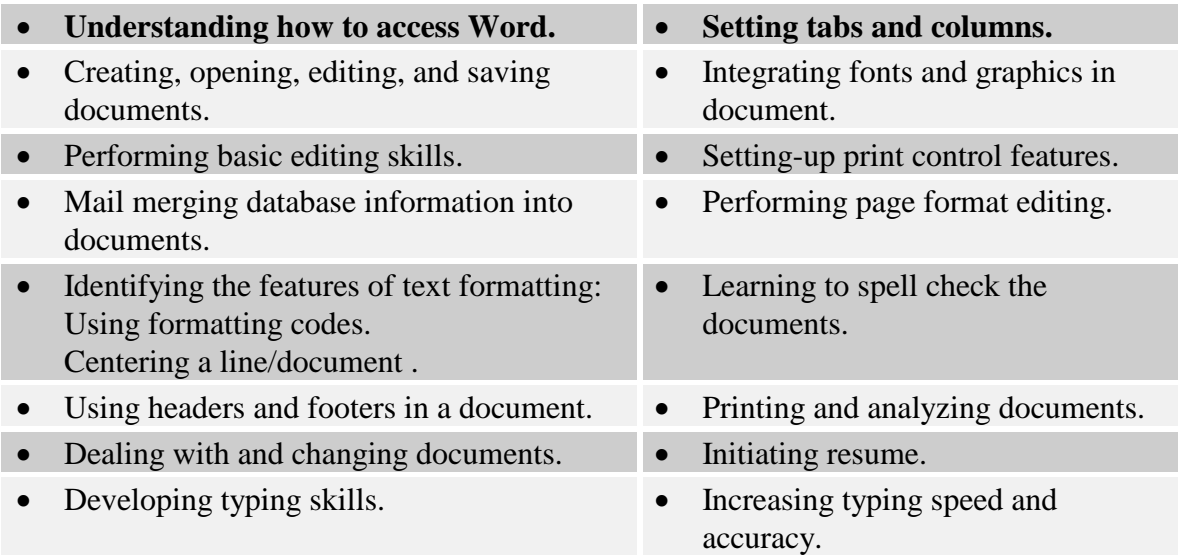

## **Microsoft Word (90 hours)**

## **Medical Terminology (190 Hours)**

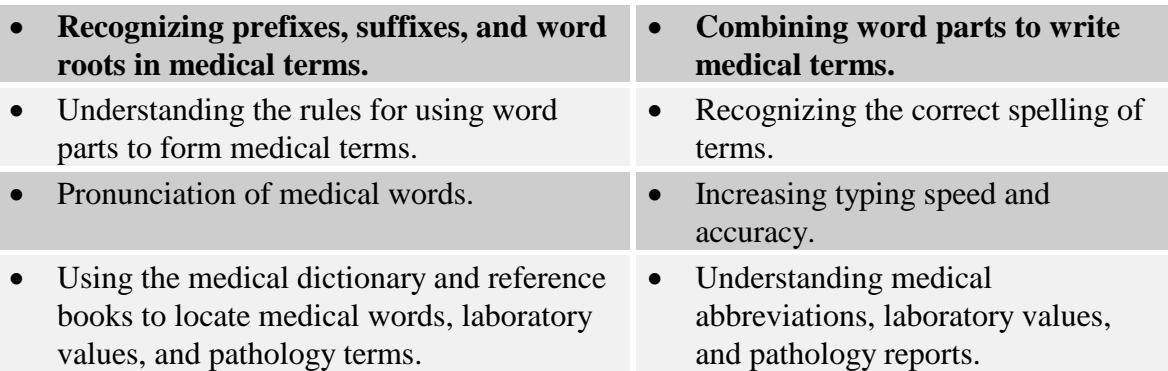

# **Medical Typing and Transcribing (560 Hours)**

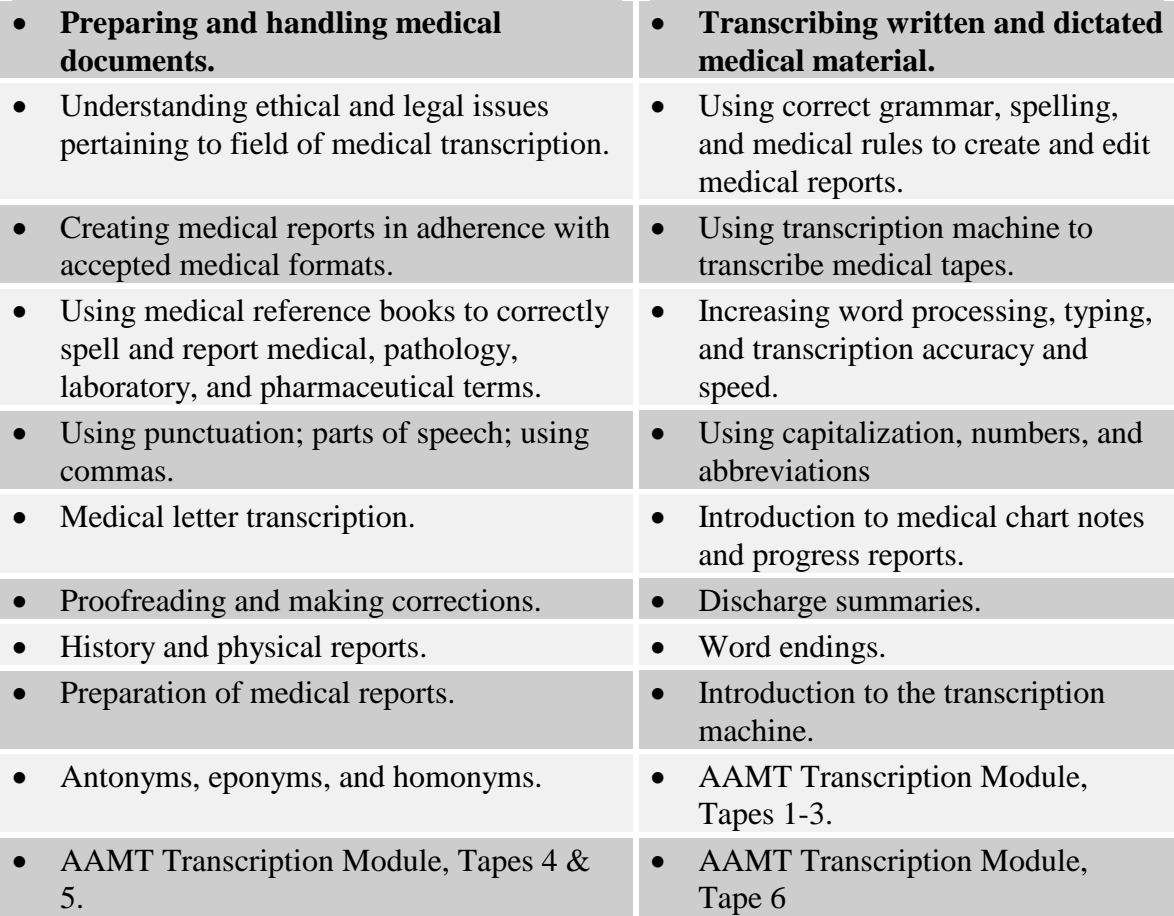

## **General Ledger Bookkeeper - Clerical - Entry Level (VS705 Computerized Accounting Clerk) Duration: 19 weeks/570 hours**

This curriculum requires the student to successfully complete: Computerized Office Clerk and the Principles Block: (Introduction to Accounting, General Ledger, Accounts Receivable, Accounts Payable and Payroll).

### **Program Objective**

Upon completion of this program, the student is able to perform general business skills including Microsoft Word, Excel and Access.

### **Career Opportunities**

Entry level positions in business offices including data entry, word processing and bookkeeping positions. Entry level positions in General Ledger Bookkeeper, Computerized Accounting Clerk and Payroll Clerk, are available.

### **Introductory Concepts, Computer systems (60 hours)**

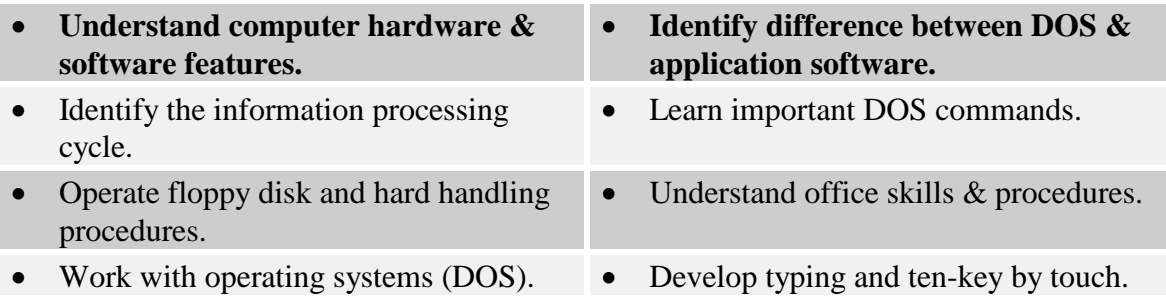

### **Introduction to Microsoft Windows (60 hours)**

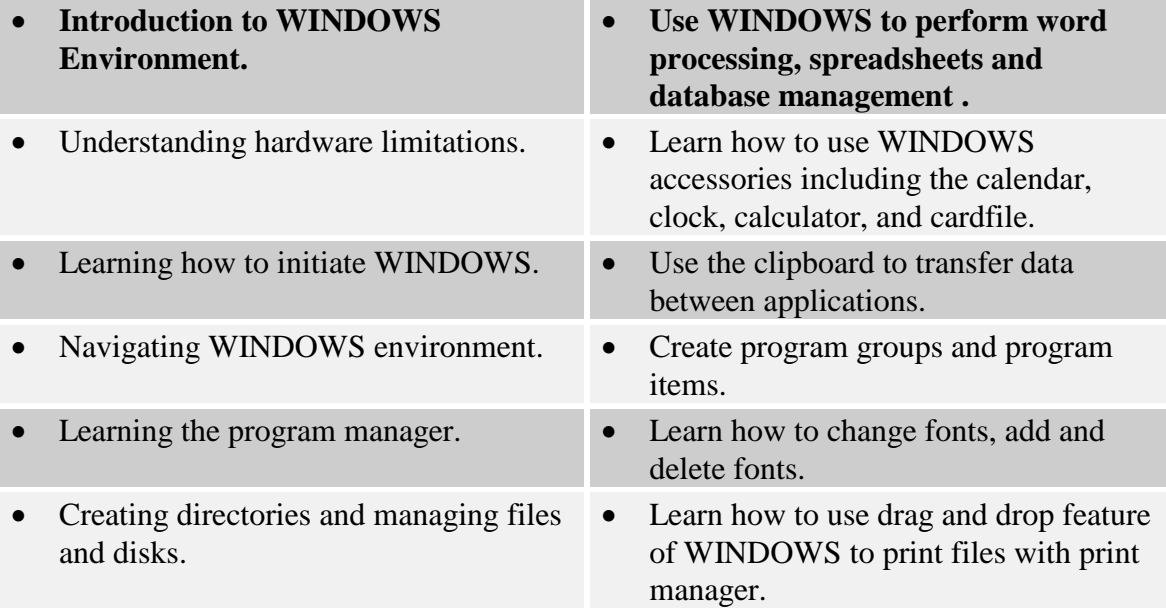

## **Microsoft Word (60 hours)**

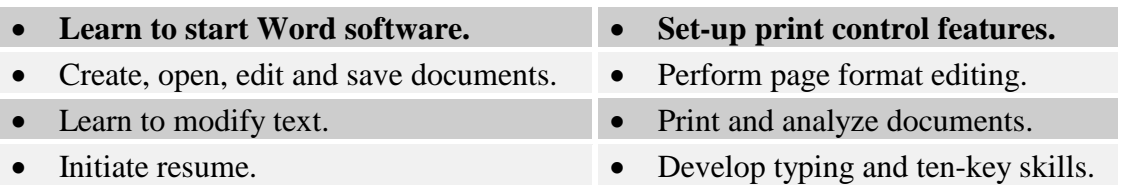

## **Microsoft Excel Spread Sheet Concepts and Analysis (80 hours)**

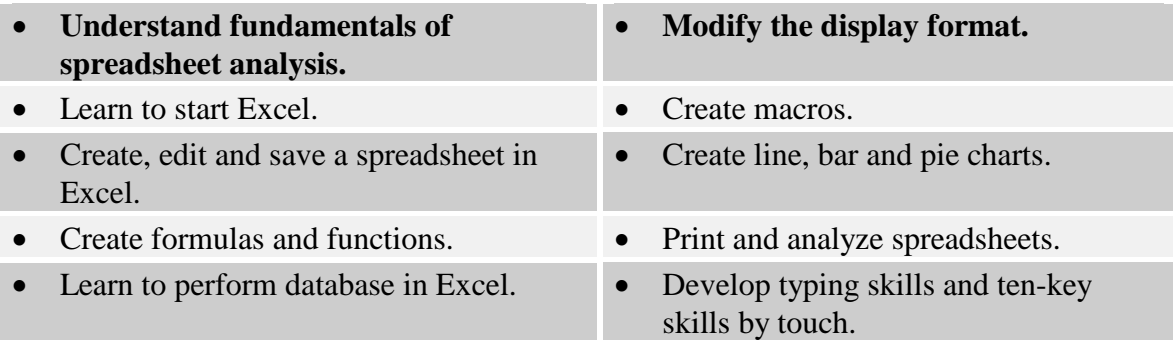

## **Access (80 hours)**

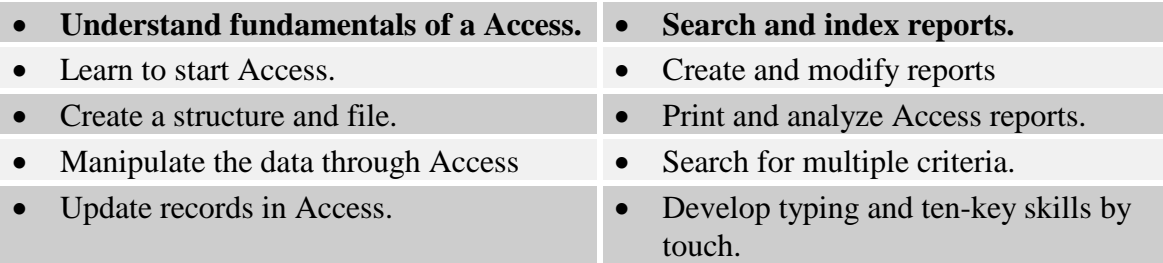

ī

# **Introduction to Accounting Principles (60 hours)**

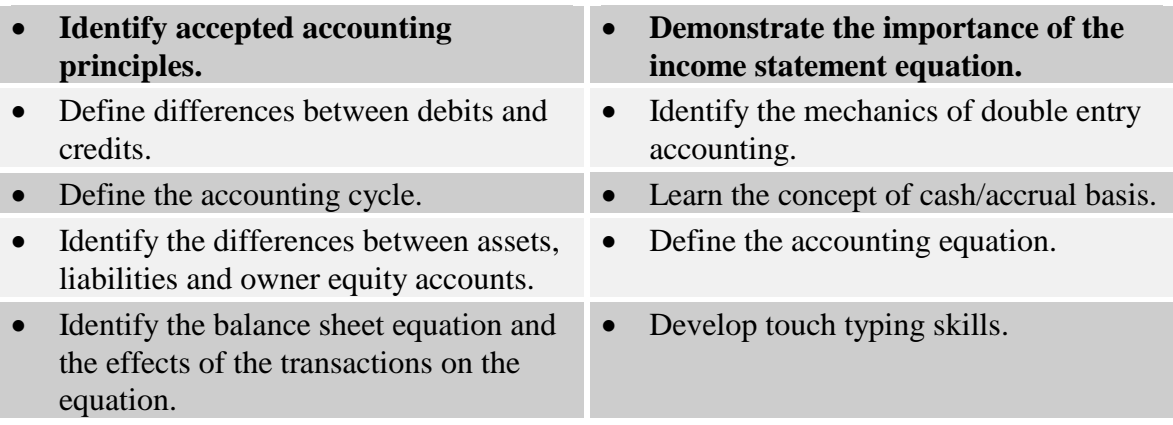

# **General Ledger Principles (60 hours)**

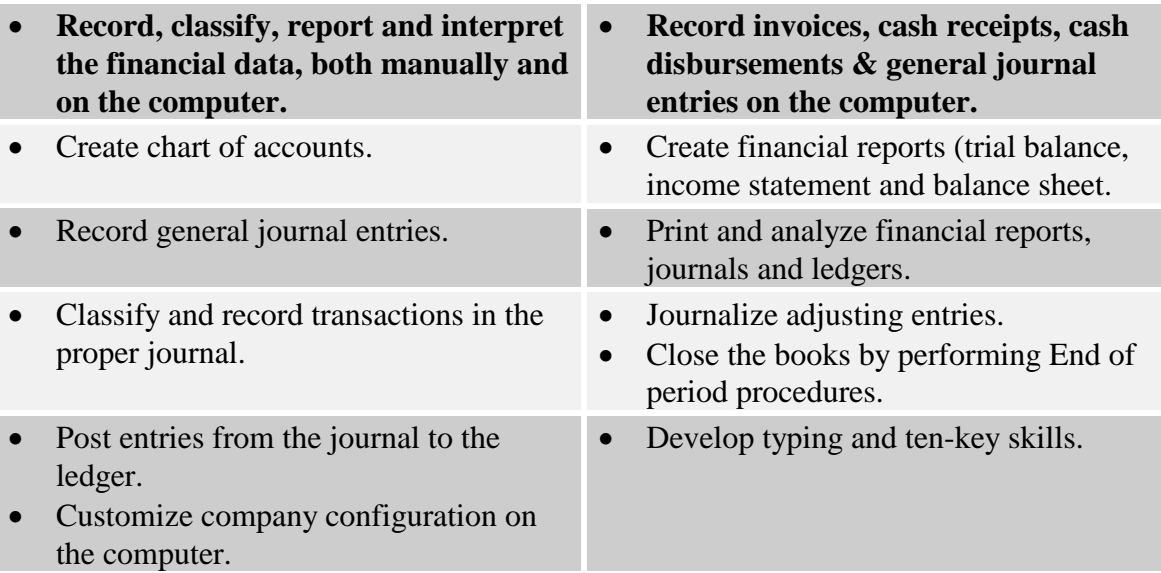

# **Accounts Receivable & Accounts Payable Module (60 hours)**

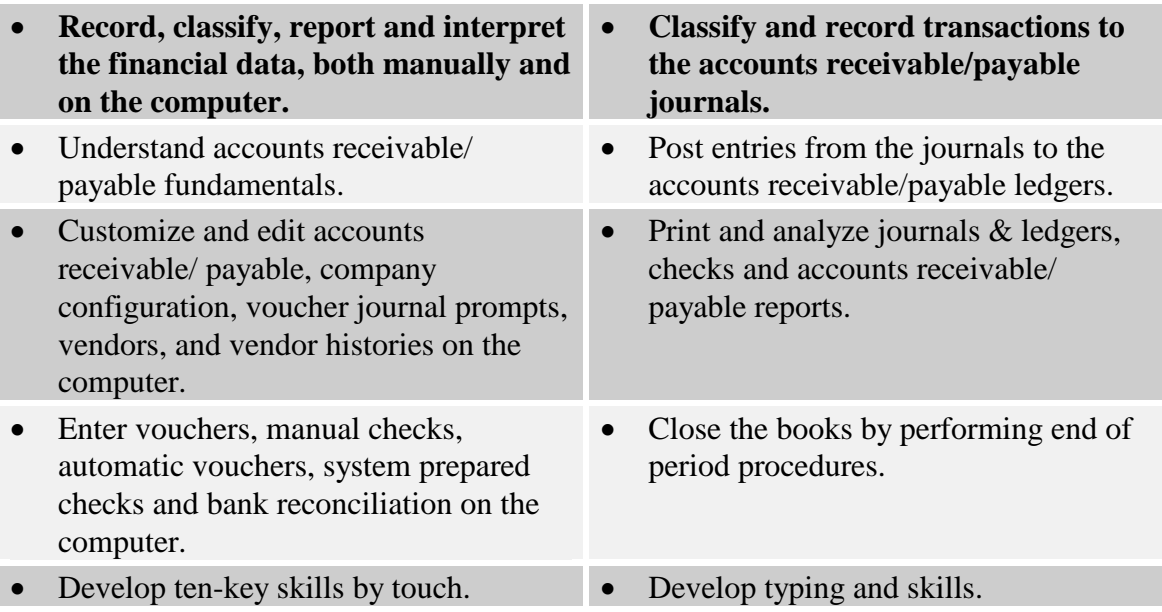

# **Payroll Module (50 hours)**

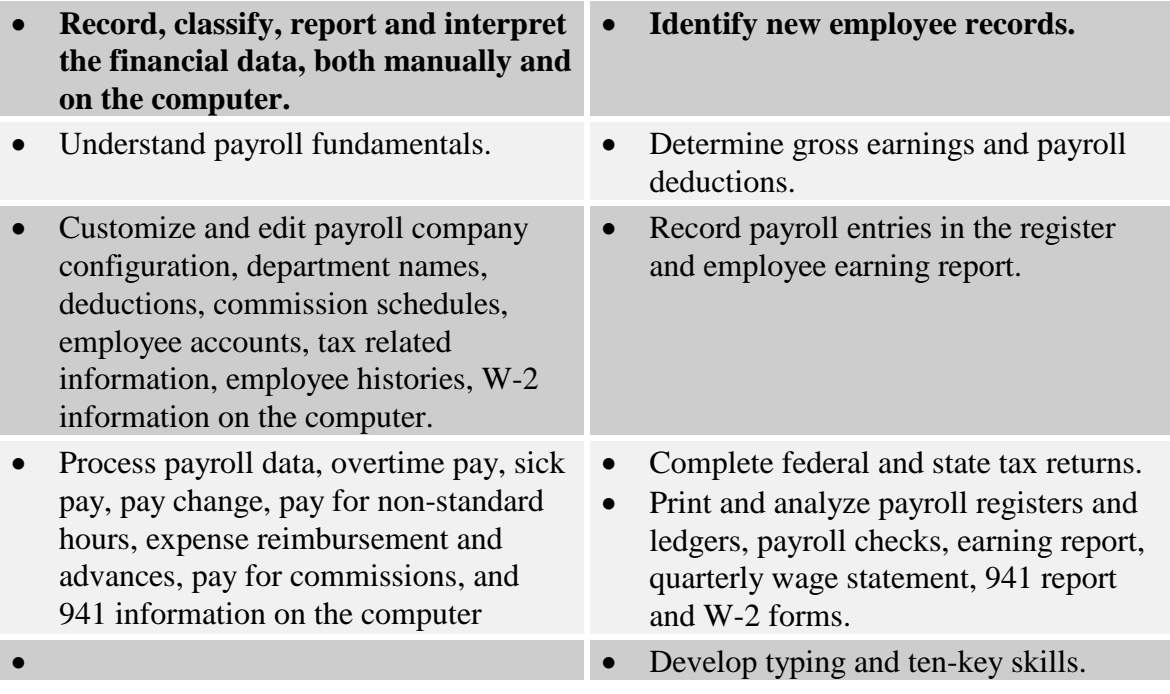

## **General Microcomputer Technician - Entry Level (VS706 Computer Technician) Duration: 19 weeks/570 hours**

This curriculum provides the student with the foundation to build, troubleshoot, maintain a complete micro computer system, and setup and use the necessary software. The curriculum begins with an introduction to the computer's Operating System (Windows), fundamental computer concepts, and basic commands structures in Windows. Students then proceed to set up and use some basic business applications. The final phase of the course will focus on the techniques to assemble, troubleshoot, repair and upgrade micro computer systems.

## **Career Opportunities**

Entry level positions in Assembler and Tester, Instrument Technician, Instruments Repairer and Assembler.

## **Introductory Concepts, DOS & Windows (80 hours)**

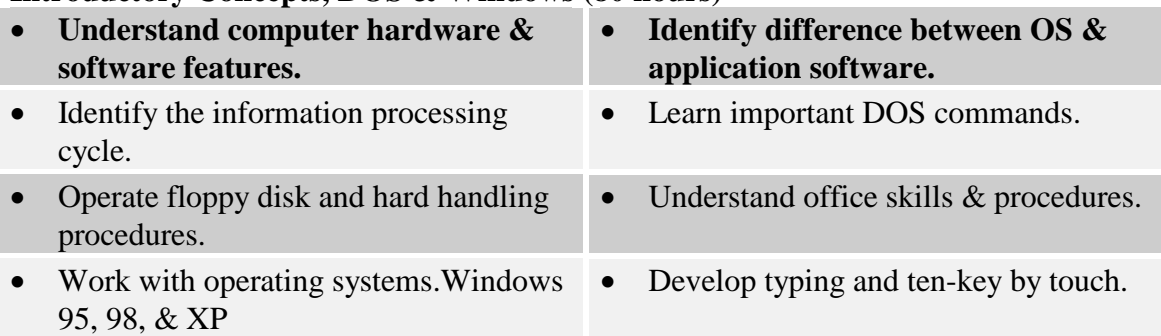

## **Microsoft Word (60 hours)**

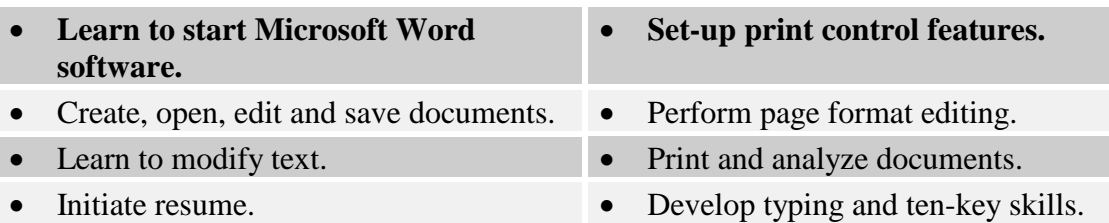

## **Microsoft Excel Spread Sheet Concepts and Analysis (60 hours)**

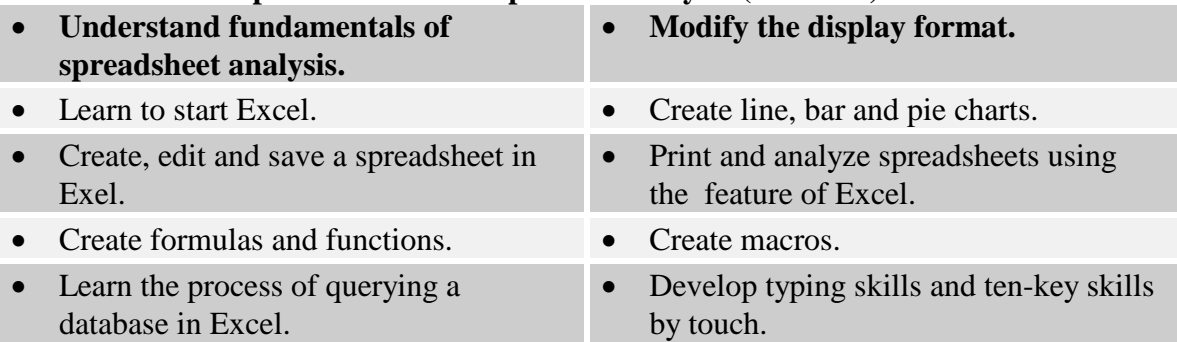

# **Access (40 hours)**

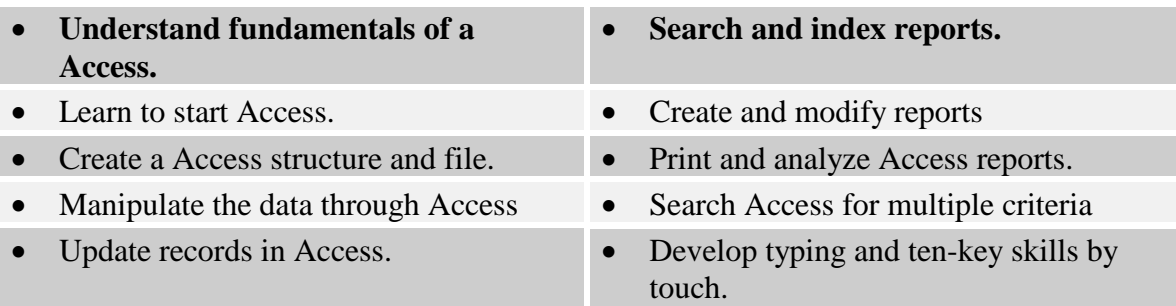

# **CPUs, System Board, and Memory Concepts (80 hours)**

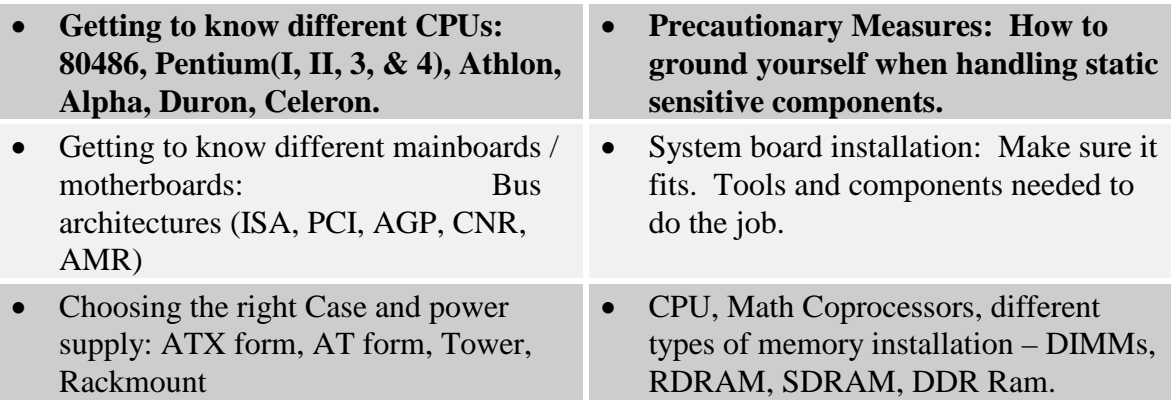

# **Components Selection and Installation (80 hours)**

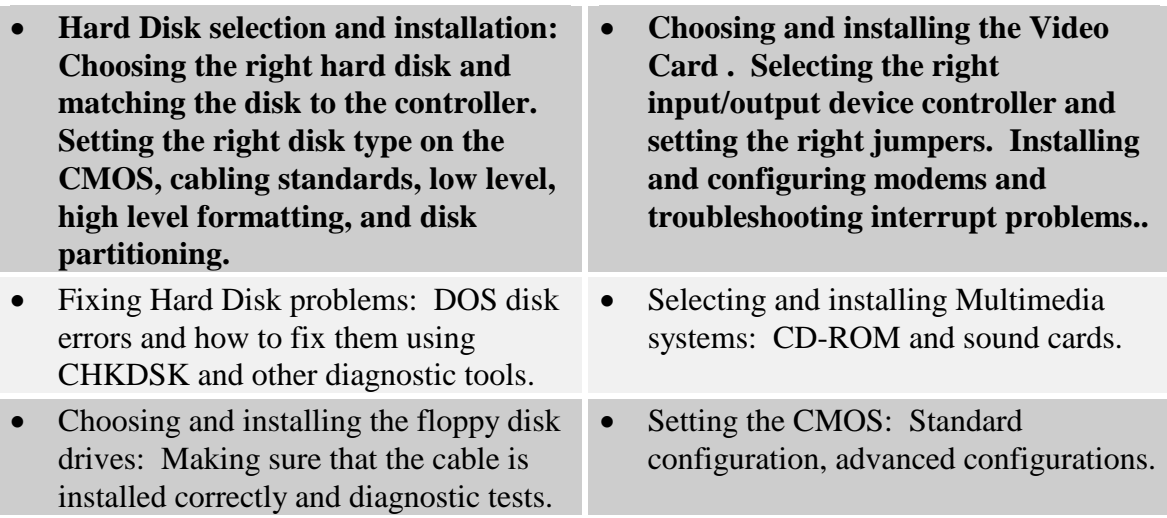

# **Troubleshooting Concepts (80 hours)**

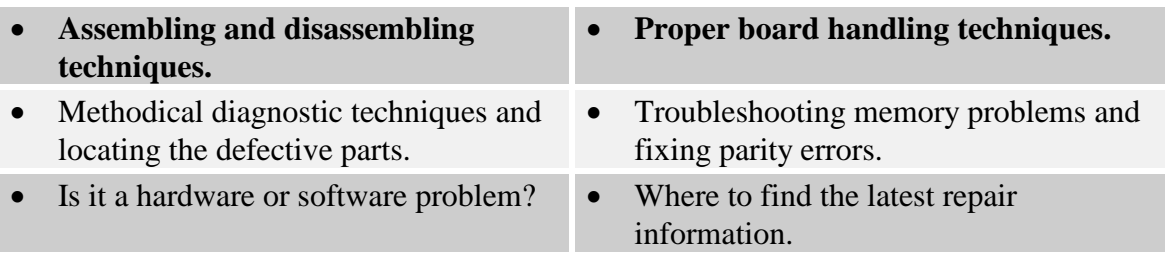

# **Installing and Fine-tuning Microsoft Windows (90 hours)**

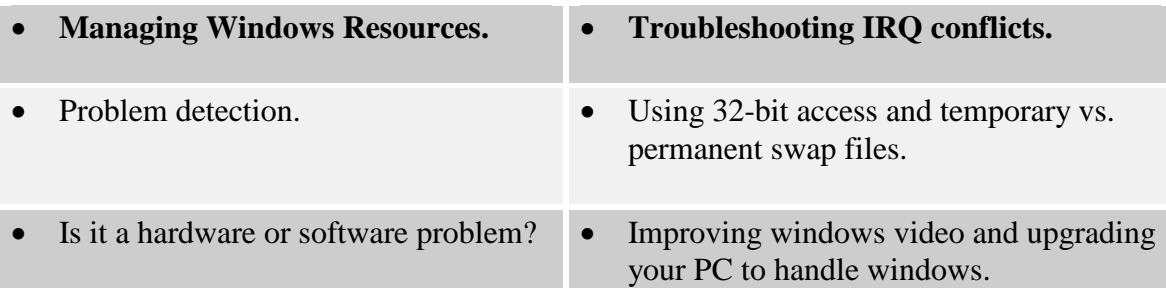

### **NOTICE OF STUDENT RIGHTS**

- <span id="page-35-0"></span> 1. You may cancel your contract for school, without any penalty or obligations at the described in the Notice of Cancellation form that will be given to you at the first class you attend. Read the Notice of Cancellation form for an explanation of your first class session, or the seventh day after enrollment, whichever is later as cancellation rights and responsibilities. If you have lost your Notice of cancellation form, ask the school for a sample copy.
- 2. After the end of the cancellation period, you also have the right to stop school at taken. Your refund rights are described in the contract. If have lost your contract, any time, and you have the right to receive a refund for the part of the course not ask the school for a description of the refund policy.
- 3. If the school closes before you graduate, you may be entitled to a refund. Contact The Bureau of Private Postsecondary & Vocational Education at the address and telephone number printed below for information
- 4. If you have any complaints, questions, or problems that you cannot work out with the school, write or call the **Bureau for Private Postsecondary & Vocational Education:**

**2535 Capitol Oaks Dr. Ste 400 Sacramento, CA 95833 (916) 431-5959** 

### **STATE OF CALIFORNIA STUDENT TUITION RECOVERY FUND**

<span id="page-36-0"></span>**You must pay the state-imposed assessment for the Student Tuition Recovery Fund (STRF) if all of the following applies to you:** 

**1. You are a student in an educational program, who is a California resident, or are enrolled in a residency program, and prepay all of part of your tuition either by cash, guaranteed student loans, or personal loans, and** 

**2. Your total charges are not paid by any third-party payer such as an employer, government program or other payer unless you have a separate agreement to repay the third party.** 

**You are not eligible for protection from the STRF and you are not required to pay the STRF assessment if either of the following applies:** 

**1. You are not a California resident, or are not enrolled in a residency program, or** 

**2. Your total charges are paid by a third party, such as an employer, government program or other payer, and you have no separate agreement to repay the third party."** 

**"The State of California created the Student Tuition Recovery Fund (STRF) to relieve or mitigate economic losses suffered by students in educational programs who are California residents, or are enrolled in a residency program attending certain schools regulated by the Bureau for Private Postsecondary Education.** 

**You may be eligible for STRF if you are a California resident or are enrolled in a residency program, prepaid tuition, paid STRF assessment, and suffered an economic loss as a result of any of the following:** 

**1. The school closed before the course of instruction was completed.** 

**2. The school's failure to pay refunds or charges on behalf of a student to a third party for license fees or any other purpose, or to provide equipment or materials for which a charge was collected within 180 days before the closure of the school.** 

**3. The school's failure to pay or reimburse loan proceeds under a federally guaranteed student loan program as required by law or to pay or reimburse proceeds received by the school prior to closure in excess of tuition and other costs.** 

**4. There was a material failure to comply with the Act or the Division within 30-days before the school closed or, if the material failure began earlier than 30-days prior to closure, the period determined by the Bureau.** 

**5. An inability after diligent efforts to prosecute, prove, and collect on a judgment against the institution for a violation of the Act."** 

**However, no claim can be paid to any student without a social security number or a taxpayer identification number.** 

> **2535 Capito Oaks Dr. Ste. 400 Sacramento, CA 95833 (916) 431-6959**

# **FEE SCHEDULE**

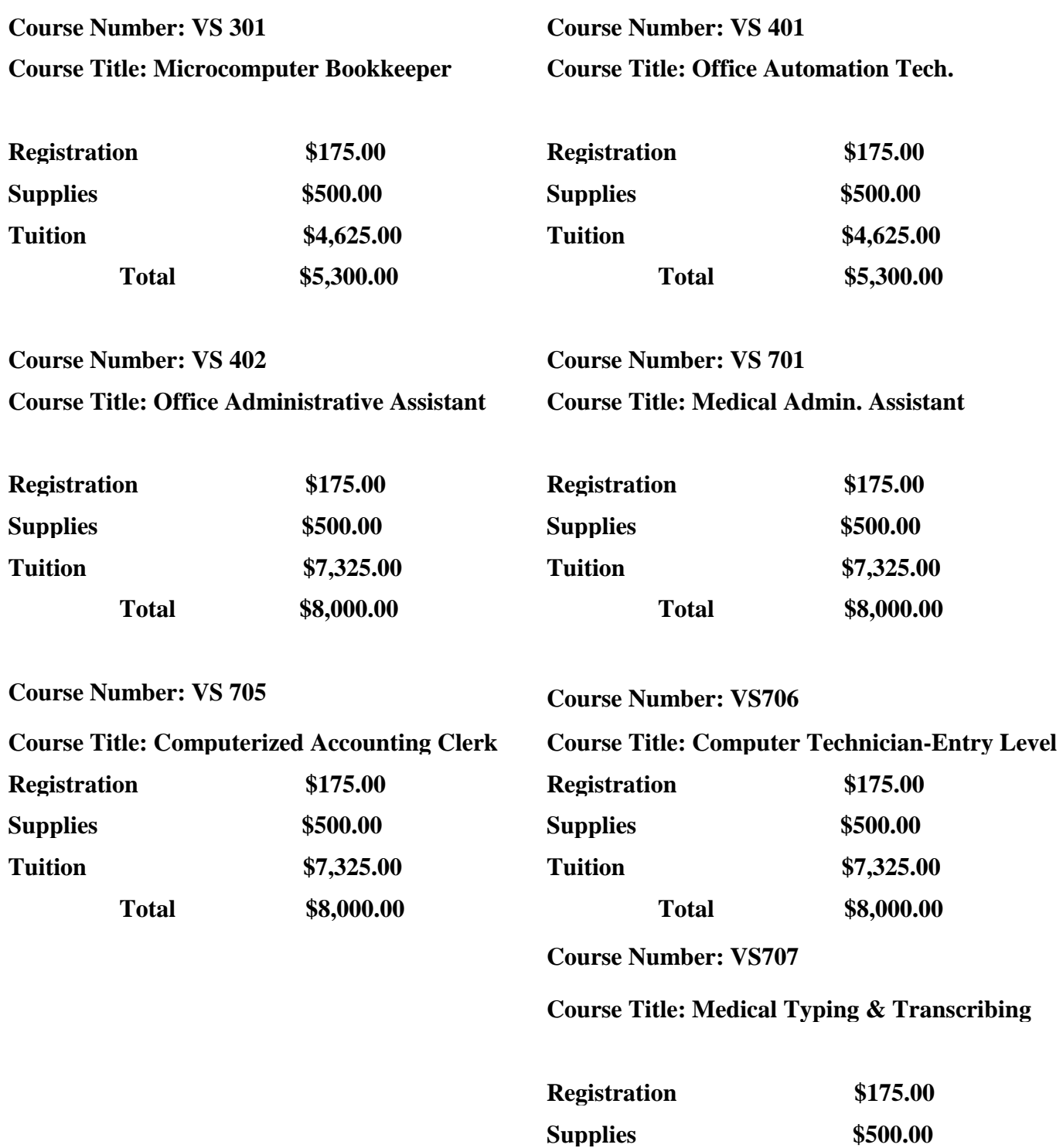

**Total [\\$9,000.00](https://9,000.00)** 

**Tuition [\\$8,325.00](https://8,325.00)** 

\*Total charges for a period of attendance and the estimated total charges for the entire program are the same.

# **SCHEDULE OF COURSES**

<span id="page-38-0"></span>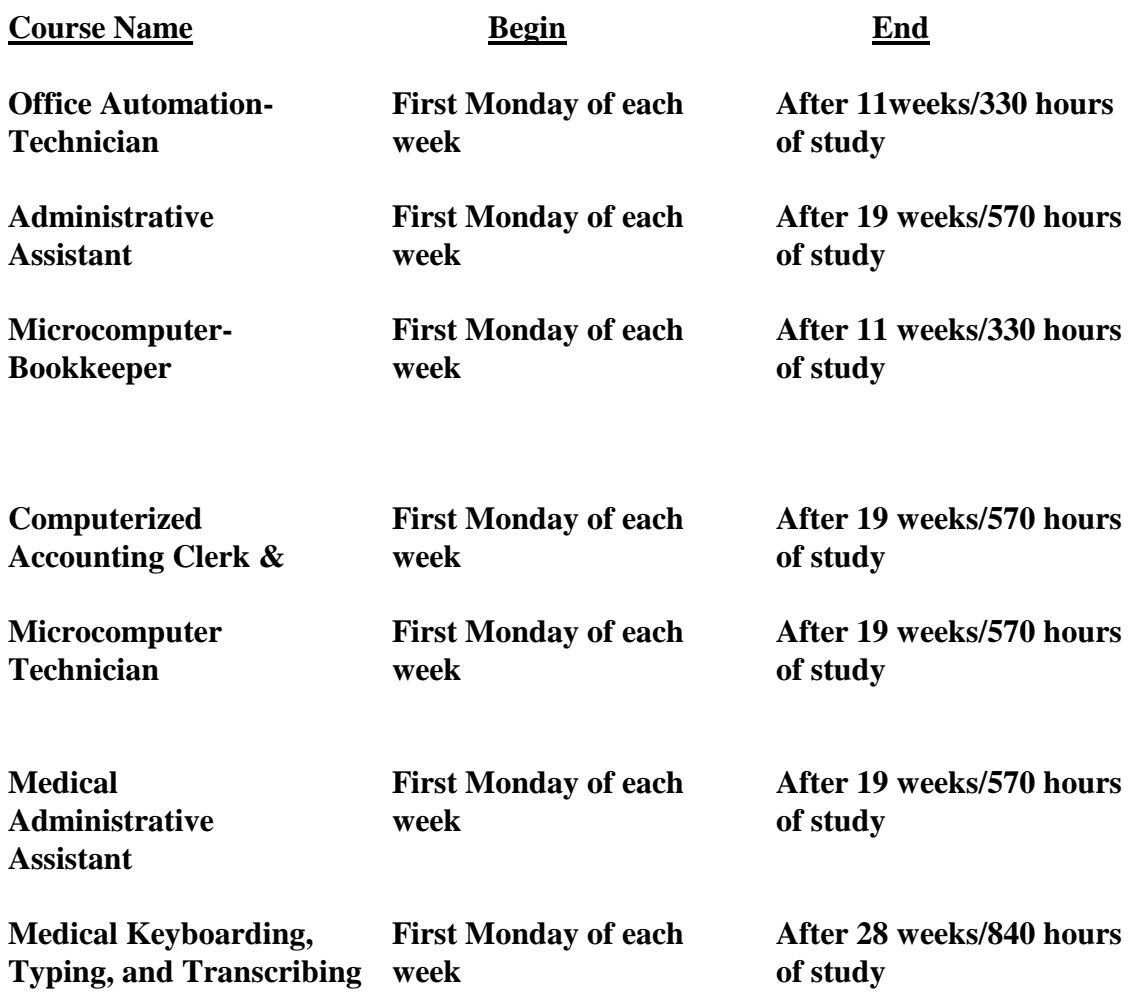

# <span id="page-39-0"></span>**SCHOOL HOLIDAYS**

**New Year's Martin Luther King Day Presidents Day Cesar Chavez Day Easter Break Memorial Day Independence Day Labor Day Veterans Day Thanksgiving Day Christmas Holidays** 

# <span id="page-40-0"></span>**SCHOOL ADMINISTRATION**

### **Nader Rostam**

Mr. Rostam is a graduate of *California State University, Fresno (B.S. Accountancy and M.S. Agricultural Economic)* in 1985, where he studied computerized accounting methods for business applications. His work experience includes computer system analyst and consultant for a international company located in Los Angeles CA. His micro computer experience includes hardware diagnostic, repairs, and extensive background in WINDOWS based software including: Microsoft Excel, Lotus for Windows, Microsoft Word, WordPerfect for Windows, and Operating Systems.

### **Margarita C. Molano**

Mrs. Molano is a graduate of *University of Pennsylvania (B.S. in Education)* where she obtained her teaching credential. Her work experience includes 10 years of teaching. In 1989, along with her family, she moved to Fresno, CA. She went on to further her education at Fresno City College, Valley Software Educational Center taking computer classes, such as WordPerfect and Record Management, Business Management, and eventually Medical Technology classes. She finished her Medical Administrative curriculum with emphasis on Medical Manager, Office Procedures, Medical Insurance Billing Procedures, WordPerfect, Lotus, dBASE and DOS.